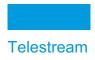

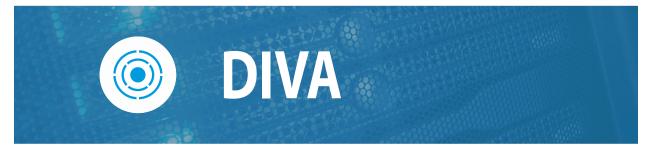

# **Analytics User Guide**

### Release: 9.0

**Revision: 1.0** 

# **Copyrights and Trademark Notices**

Specifications subject to change without notice. Copyright © 2024 Telestream, LLC and its Affiliates. Telestream, CaptionMaker, Cerify, Content Manager, DIVA, Episode, Flip4Mac, FlipFactory, Flip Player, Gameshow, GraphicsFactory, Kumulate, Lightspeed, MetaFlip, Post Producer, Prism, ScreenFlow, Splitand-Stitch, Switch, Tempo, TrafficManager, Vantage, VOD Producer, and Wirecast are registered trademarks and Aurora, ContentAgent, Cricket, e-Captioning, Inspector, iQ, iVMS, iVMS ASM, MacCaption, Pipeline, Sentry, Surveyor, Vantage Cloud Port, CaptureVU, Cerify, FlexVU, PRISM, Sentry, Stay Genlock, Aurora, and Vidchecker are trademarks of Telestream, LLC and its Affiliates. All other trademarks are the property of their respective owners.

This software and related documentation are provided under a license agreement containing restrictions on use and disclosure and are protected by intellectual property laws. Except as expressly permitted in your license agreement or allowed by law, you may not use, copy, reproduce, translate, broadcast, modify, license, transmit, distribute, exhibit, perform, publish, or display any part, in any form, or by any means. Reverse engineering, disassembly, or decompilation of this software, unless required by law for interoperability, is prohibited.

Intel and Intel Xeon are trademarks or registered trademarks of Intel Corporation. All SPARC trademarks are used under license and are trademarks or registered trademarks of SPARC International, Inc. AMD, Opteron, the AMD logo, and the AMD Opteron logo are trademarks or registered trademarks of Advanced Micro Devices. UNIX is a registered trademark of The Open Group.

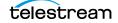

### **Telestream Contact Information 4**

#### **Preface 5**

Documentation Accessibility 5 Related Documents 5 Document Updates 6 The following table identifies updates made to this document. 6

#### **Overview 7**

Analytics App Overview 8 Analytics App Principles of Operation 9 New and Enhanced Features and Functionality 9 Metrics 10

#### **Configuration 11**

Analytics App Resources 12 Configuring Analytics App Events and Metrics 12

#### **Operations 14**

**Collecting Operational Events 15 Collecting Hardware Resource Statistics 20** Collecting Quick Response Data (QRD) 21 Collecting Drive and Managed Storage Alert Logs 24 **Collecting and Calculating Metrics 24** Calculating Metrics Based on Operations Events 24 Calculating Built-in Metrics 26 Monitoring Use and Statistics in the Web App 27 System Events (Journal) 27 Library Alert Logs Information 29 **Drive Alert Logs Information 29** System Analytics (Metrics) Information 30 System QRD Information 30 Server QRD Information 30 Media QRD Information 31 Library QRD Information 31 Extended Tape Drive QRD Information 32 Extended Tape QRD Information 32 Extended Disk QRD Information 33 Extended Object and Object Instance Information TBD 33 **Extended Actor Information 33 Tracking Checksum Error Events 34** 

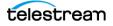

## **Frequently Asked Questions 35**

### **Event and Metric Definitions 36**

Event Field Definitions 37 Event Definitions 38 Metric Definitions 40

### **Default Configuration Parameters 95**

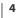

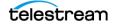

# **Telestream Contact Information**

To obtain product information, technical support, or provide comments on this guide, contact us using our web site, email, or phone number as listed below.

| Resource                  | Contact Information                                                                                                    |
|---------------------------|----------------------------------------------------------------------------------------------------|
| DIVA Technical<br>Support | Web Site:<br>https://www.telestream.net/telestream-support/diva/<br>support.htm                                                                                                    |
|                           | Depending on problem severity, we will respond to your request<br>within 24 business hours. For P1, Telestream will respond within 1<br>hour. Please see the Maintenance & Support Guide for these<br>definitions. |
|                           | <ul> <li>Support hours for customers are Monday - Friday, 7am - 6pm<br/>local time.</li> <li>P1 issues for customers are 24/7.</li> </ul>                                                                          |
|                           |                                                                                                    |
| Telestream, LLC           | Web Site: www.telestream.net                                                                                                    |
|                           | Sales and Marketing Email: info@telestream.net                                                                                                    |
|                           | Telestream, LLC<br>848 Gold Flat Road, Suite 1                                                                                                    |
|                           | Nevada City, CA USA 95959                                                                                                    |
| International             | Web Site: www.telestream.net                                                                                                    |
| Distributor<br>Support    | See the Telestream Web site for your regional authorized Telestream distributor.                                                                                                    |
| Telestream                | Email: techwriter@telestream.net                                                                                                    |
| Technical Writers         | Share comments about this or other Telestream documents.                                                                                                    |

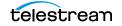

# Preface

This book describes installation, configuration, and operation of the Analytics application. This document is intended for the Telestream Installation Team, System Administrators, and system users.

#### Topics

- Documentation Accessibility
- Related Documents
- Document Updates

## **Documentation Accessibility**

For information about Telestream's commitment to accessibility, visit the Telestream Support Portal located at:

https://www.telestream.net/telestream-support/

# **Related Documents**

For more information, see the TSCC Core documentation set for this release located at:

https://www.telestream.net/telestream-support/diva/support.htm

For information on Oracle Storage Cloud visit the following links.

**For information regarding metered and non-metered accounts:** http://docs.oracle.com/en/cloud/get-started/subscriptions-cloud/csgsg/

#### For up to date Cloud information:

http://docs.oracle.com/cloud/latest/

#### For further assistance:

http://docs.oracle.com/cloud/latest/storagecs\_common/index.html

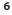

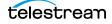

# **Document Updates**

| Date           | Update                                                                           |  |  |  |  |
|----------------|----------------------------------------------------------------------------------|--|--|--|--|
| May 2022       | Updated Copyright information.                                                   |  |  |  |  |
|                | Updated book for release 8.2.                                                    |  |  |  |  |
|                | Migrated book to Telestream format                                               |  |  |  |  |
|                | Updated terminology to new standards (see the <i>Overview</i> for updated terms) |  |  |  |  |
| June 2022      | Fixed footnote errors.                                                           |  |  |  |  |
| August 2022    | Minor terminology updates.                                                       |  |  |  |  |
| September 2022 | Minor formatting corrections.                                                    |  |  |  |  |
|                | Updated terminology and title page graphic.                                      |  |  |  |  |
|                | Updated book for 8.3 release.                                                    |  |  |  |  |
| October 2022   | Reverted the term Virtual Object to Object                                       |  |  |  |  |
| December 2022  | Updated book for 8.3.1 release.                                                  |  |  |  |  |
| January-       | Updated book for release 9.0.                                                    |  |  |  |  |
| September 2023 | Updated copyright dates.                                                         |  |  |  |  |
| September 2023 | Name change to Content Conductor, publish 9.0                                    |  |  |  |  |
| January 2024   | Name change to DIVA, publish 9.0                                                 |  |  |  |  |

The following table identifies updates made to this document.

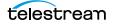

# **Overview**

This chapter describes an overview of the Analytics app, new and enhanced features and functionality, and includes the following information:

#### **Topics**

- Analytics App Overview
- Analytics App Principles of Operation
- New and Enhanced Features and Functionality

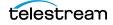

# **Analytics App Overview**

The Analytics App is a DIVA option that constantly monitors the digital storage infrastructure, and warns about media or tape drive degradation before it results in reduced performance or possible data loss. The Analytics App provides long term content protection, management, and security to DIVA.

The Analytics App features include:

- Continuous monitoring of tape drives and media
- Complete history of drive and media performance
- Full integration with DIVA
- Detailed Performance Analysis
- Preventive and corrective maintenance aid
- System Journal
- System Metrics

The Analytics App provides information regarding current and past performance numbers for various system components. The information can be used to project present and future system requirements based on various premises, and plan for appropriate system evolutions.

The Analytics App collects quality and performance data in real time within the archive environment. The information can also be used as an aid for selective migration of content, recycling of defective media, preventative hardware maintenance, network and storage system integrity, and content availability.

The Analytics App performs the following tasks:

- Gather operational facts from the following sources:
  - DIVA System (software components and equipment)
  - Platforms (servers and operating system)
  - Exchanged Data
- Process operational facts into metrics by sampling, filtering, normalizing, counting, and aggregating data.
- Maintain a view of the system's current and past performance.
- Collect and verify checksum data to expose disk and tape errors, and report disk, tape, and server failures.
- Assist in managing large volumes of data.
- Provide billing data for customers offering DIVA as a service to other customers.
- Predict operational conditions of interest (for example, end of life of a tape or a drive).
- Provide low-level diagnostic information to assist support staff investigations.

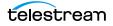

- Answer a broad range of questions about:
  - Optimal performance (what can the system deliver in an optimal context?).
  - Current performance (is the system performing at its best?).
- Causes of the current state. That is, what led to the current state. For example, how did so many tapes get consumed in the last month?
- History (for example, evolution of the capacity, throughput, activity, and so on).
- Possible solutions or adjustments (for example, what needs fixing or relocation, what should be replaced, what should be reconfigured, and so on).
- "What If" scenarios (that is, what is the impact of a proposed change in the system, capacity planning, and so on).
- Use of the system at various levels (DIVA system, DIVA component, job type, tape, library, tape drive, disk, collection, and so on) as a basis for billing (that is, who, what, when, how much, how many, how long).

# **Analytics App Principles of Operation**

The primary purpose of the Analytics App is to collect operational data generated by activity in the archive system (Archive, Restore, Copy, Insert Tapes, and so on). Each activity generates events, for example, a TAPE READ or a DELETE INSTANCE. Events are collected in real time and stored in the database.

Each event has various information attached to it. For example, the size of a transfer, its duration, the Actor used, and so on. These are referred to as Event Parameters.

Metrics are generated and updated by processing event parameters using background jobs scheduled every hour. Event data can be broken down (AGGREGATE) according to various resources or attributes (for example, object name, tape barcode, storage device, and so on), and per hour, day, week, month, or year interval. No interval can also be used to collect a lifetime metric. Various aggregation functions are provided; for example, Count, Sum, and Average.

For example, the TAPE\_DRIVE\_READ\_WRITE\_DAY built-in metric sums the transfer sizes of TAPE READ and TAPE WRITE events and breaks down the values per device, and per day.

The Analytics App supports additional data retrieval such as DIVA Resource Statistics and Quick Response Data (QRD), detailed in the *Collecting Quick Response Data (QRD)* section. This data is processed separately and is not available in Metric Definitions.

# **New and Enhanced Features and Functionality**

This section describes new and enhanced features and functionality. Refer to the DIVA Release Notes for detailed information.

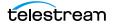

## **Metrics**

To standardize the Metric ID across all DIVA installations, all predefined metrics have a hard-coded Metric ID instead of using a database sequence. All user-defined metrics start with Metric ID 1001. The database upgrade scripts handle this migration for you during upgrades. If you already had any user-defined metrics, they are automatically assigned a new Metric ID starting with 1001.

# Configuration

This chapter describes the Analytics App configuration, and includes the following information:

#### **Topics**

- Analytics App Resources
- Configuring Analytics App Events and Metrics

**Note:** The Analytics App main configuration tasks are not available in the initial DIVA release.

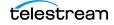

## **Analytics App Resources**

The Web App includes configuration elements specific to the Analytics App as follows:

• Tape Drives

The drive serial number can be edited in the Drive Edit dialog box. This is useful if the information was either not retrieved, or entered improperly, during a Sync DB process. The firmware of the drive is displayed in a uneditable field. The firmware information is obtained from the Actors when scanning for tape drive devices. This information is viewable in the Web App.

Actors

The Actors screen in the Web App displays the First Used Date in a uneditable field. This is located in the Web App on the Resource Management > Actors > Properties screen. There is no additional Analytics App configuration necessary for the Actors.

Libraries

The Configuration > Libraries > Robots page includes a Libraries section. When a library name is clicked, or the three dots to open the context menu, the user is taken to an editing page where there is an editable Name field to enter (or edit) the library description. An uneditable First Utilization Date field is located on the Resource Management > Libraries > First Utilization Date page. There is no additional Analytics App configuration necessary for the Managed Storage.

# **Configuring Analytics App Events and Metrics**

The Event Definitions screen displays the list of event definitions available for use in the metrics. Event definitions are factory set and cannot be modified. See *Event Definitions* for a list of predefined event definitions.

Click an event definition to display a dialog box listing its associated parameters.

The Metric Definitions screen lists the available metrics. Built-in metrics (DIVAPROTECT\* metrics) cannot be edited, and therefore do not appear in the Metric Definitions panel. See *Metric Definitions* for a list of predefined metric definitions.

**Note:** There is no metric definition configuration available in the initial DIVA release.

A description of the metric can be entered in the Description field displayed next to the Metric Name in the Metric Definitions panel. The description is also displayed in the Web App when the mouse is paused over an entry in the Metric Definition menu list.

The Enabled check box enables (selected) or disables (deselected) data collection for the metric.

The Collection Type fields specify which event parameter (for example, Transfer Size) is collected as the data, and the statistical computation operated on it (for example, Sum). The available statistics are as follows:

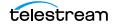

- Average
- Count
- Maximum
- Minimum
- Sum
- Weight Based Average

The Weighted By field specifies the divider parameter for Weight Based Average collection (for example, Duration).

The Collected Event list specifies the events from which the collected event parameter is retrieved. The list only displays event types suitable for the parameter specified in the second field for the Collection Type. Event types with no such parameter attached are absent from the listing.

The Resource menu list specifies which resource to use to break down the data. For example, if the Drive Serial Number is selected, the Analytics App generates separate metrics for each drive.

The Interval field specifies the interval for metric calculation. For example, selecting 1 Day generates a metric daily (if corresponding data is available). The metric calculation is based on the associated events that occurred in the last 24 hours.

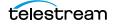

# **Operations**

The Analytics module is an analytical and monitoring option integrated into DIVA, bringing long-term content protection, management, and security to DIVA systems. The Analytics app includes reporting through the Journal using various metrics as described in the following sections. The following operational information is included in this chapter:

#### **Topics**

- Collecting Operational Events
- Collecting Hardware Resource Statistics
- Collecting Quick Response Data (QRD)
- Collecting Drive and Managed Storage Alert Logs
- Collecting and Calculating Metrics
- Monitoring Use and Statistics in the Web App
- Tracking Checksum Error Events

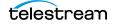

# **Collecting Operational Events**

Operational events are the primary events collected by the Analytics App. The following three tables identify event fields and the types of events associated with them. There are three tables only due to the amount of entries. Locate the desired field on the top row of the table, and then follow down the column to identify which events are valid for the selected field.

| Event                       | Event<br>Type | Таре<br>Туре | Tape<br>Barcode | Drive<br>Type | Drive<br>Name | Disk<br>Name | Drive<br>Serial<br>Number | Library<br>Serial<br>Number | SD<br>Name | Actor<br>Name |
|-----------------------------|---------------|--------------|-----------------|---------------|---------------|--------------|---------------------------|-----------------------------|------------|---------------|
| TAPE_INSERT                 | Yes           | Yes          | Yes             |               |               |              |                           | Yes                         |            |               |
| TAPE_INSERT_ERR             | Yes           |              |                 |               |               |              |                           | Yes                         |            |               |
| TAPE_MOUNT                  | Yes           | Yes          | Yes             | Yes           | Yes           |              | Yes                       | Yes                         |            | Yes           |
| TAPE_MOUNT_ERR              | Yes           | Yes          | Yes             | Yes           | Yes           |              | Yes                       | Yes                         |            | Yes           |
| TAPE_POSITION               | Yes           | Yes          | Yes             | Yes           | Yes           |              | Yes                       | Yes                         |            | Yes           |
| TAPE_POSITION_ERR           | Yes           | Yes          | Yes             | Yes           | Yes           |              | Yes                       | Yes                         |            | Yes           |
| TAPE_READ                   | Yes           | Yes          | Yes             | Yes           | Yes           |              | Yes                       | Yes                         |            | Yes           |
| TAPE_READ_ERR               | Yes           | Yes          | Yes             | Yes           | Yes           |              | Yes                       | Yes                         |            | Yes           |
| TAPE_WRITE                  | Yes           | Yes          | Yes             | Yes           | Yes           |              | Yes                       | Yes                         |            | Yes           |
| TAPE_WRITE_ERR              | Yes           | Yes          | Yes             | Yes           | Yes           |              | Yes                       | Yes                         |            | Yes           |
| DISK_READ <sup>1</sup>      | Yes           |              |                 |               |               | Yes          |                           |                             |            | Yes           |
| DISK_READ_ERR <sup>1</sup>  | Yes           |              |                 |               |               | Yes          |                           |                             |            | Yes           |
| DISK_WRITE <sup>1</sup>     | Yes           |              |                 |               |               | Yes          |                           |                             |            | Yes           |
| DISK_WRITE_ERR <sup>1</sup> | Yes           |              |                 |               |               | Yes          |                           |                             |            | Yes           |
| SD_READ                     | Yes           |              |                 |               |               |              |                           |                             | Yes        | Yes           |
| SD_READ_ERR                 | Yes           |              |                 |               |               |              |                           |                             | Yes        | Yes           |
| SD_WRITE                    | Yes           |              |                 |               |               |              |                           |                             | Yes        | Yes           |
| SD_WRITE_ERR                | Yes           |              |                 |               |               |              |                           |                             | Yes        | Yes           |
| TAPE_UNLOAD                 | Yes           | Yes          | Yes             | Yes           | Yes           |              | Yes                       | Yes                         |            | Yes           |
| TAPE_UNLOAD_ERR             | Yes           | Yes          | Yes             | Yes           | Yes           |              | Yes                       | Yes                         |            | Yes           |
| TAPE_DISMOUNT               | Yes           | Yes          | Yes             | Yes           | Yes           |              | Yes                       | Yes                         |            |               |
| TAPE_DISMOUNT_ERR           | Yes           | Yes          | Yes             | Yes           | Yes           |              | Yes                       | Yes                         |            |               |
| TAPE_EJECT                  | Yes           | Yes          | Yes             |               |               |              |                           | Yes                         |            |               |
| TAPE_EJECT_ERR              | Yes           | Yes          | Yes             |               |               |              |                           | Yes                         |            |               |
| END_OF_TAPE                 | Yes           | Yes          | Yes             | Yes           | Yes           |              | Yes                       | Yes                         |            | Yes           |
| TAPE_REPACK                 | Yes           |              |                 |               |               |              |                           | Yes                         |            |               |
| ARCHIVE_REQUEST             | Yes           |              |                 |               |               |              |                           |                             | Yes        |               |
| COPY_REQUEST                | Yes           |              |                 |               |               |              |                           |                             |            |               |

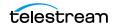

| Event                   | Event<br>Type | Таре<br>Туре | Tape<br>Barcode | Drive<br>Type | Drive<br>Name | Disk<br>Name | Drive<br>Serial<br>Number | Library<br>Serial<br>Number | SD<br>Name | Actor<br>Name |
|-------------------------|---------------|--------------|-----------------|---------------|---------------|--------------|---------------------------|-----------------------------|------------|---------------|
| COPY_AS_REQUEST         | Yes           |              |                 |               |               |              |                           |                             |            |               |
| (to new)                |               |              |                 |               |               |              |                           |                             |            |               |
| CREATE_INSTANCE         | Yes           |              |                 |               |               |              |                           |                             |            |               |
| RESTORE and             | Yes           |              |                 |               |               |              |                           |                             | Yes        |               |
| PARTIAL_RESTORE         |               |              |                 |               |               |              |                           |                             |            |               |
| DELETE_OBJECT           | Yes           |              |                 |               |               |              |                           |                             |            |               |
| DELETE_INSTANCE         | Yes           |              |                 |               |               |              |                           |                             |            |               |
| TRANSCODE_END           | Yes           |              |                 |               |               |              |                           |                             |            | Yes           |
| TRANSCODE_ERR           | Yes           |              |                 |               |               |              |                           |                             |            | Yes           |
| STOPPED_ON_CANCEL       | Yes           |              |                 |               |               |              |                           |                             |            |               |
| CHECKSUM_ERROR_TA<br>PE | Yes           | Yes          | Yes             | Yes           | Yes           |              | Yes                       | Yes                         |            | Yes           |
| CHECKSUM_ERROR_DIS<br>K | Yes           |              |                 |               |               | Yes          |                           |                             |            | Yes           |
| CHECKSUM_ERROR_SD       | Yes           |              |                 |               |               |              |                           |                             | Yes        | Yes           |
| TAPE_IMPORT             | Yes           |              | Yes             |               |               |              |                           |                             |            |               |
| TAPE_EXPORT             | Yes           |              | Yes             |               |               |              |                           |                             |            |               |

1. The transcoder work directory is not a DIVA disk. No DISK READ or DISK WRITE events are created when accessing this directory.

The presence of Optional in the following table indicates that it is optional. New Instance IDs are only generated after the final write to the destination media. Instance ID is not available in the following cases:

- Temporary instances created in cache disk by an Archive job
- SD READ or SD WRITE during the transcode phase of an archive when transferring to or from the transcoder work directory
- Cache DISK READ or DISK WRITE when performing a tape to tape Copy job
- Tape positioning before a tape write (Archive job)
- End Of Tape (EOT exception) encountered during an Archive job

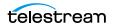

| Event                          | Object<br>Name <sup>1</sup> | Object<br>Collection <sup>1</sup> | Object<br>Instance <sup>1</sup> | Media<br>(Tape<br>Group<br>or<br>Array) | Job ID | Event<br>End<br>Time | Event<br>Duration | Transfer<br>Size | Transfer<br>Rate |
|--------------------------------|-----------------------------|-----------------------------------|---------------------------------|-----------------------------------------|--------|----------------------|-------------------|------------------|------------------|
| TAPE_INSERT                    |                             |                                   |                                 |                                         |        | Yes                  | Yes               |                  |                  |
| TAPE_INSERT_E<br>RR            |                             |                                   |                                 | Yes                                     |        | Yes                  |                   |                  |                  |
| TAPE_MOUNT                     |                             |                                   |                                 | Yes                                     |        | Yes                  | Yes               |                  |                  |
| TAPE_MOUNT_<br>ERR             |                             |                                   |                                 | Yes                                     |        | Yes                  |                   |                  |                  |
| TAPE_POSITION                  | Yes                         | Yes                               | Optional                        | Yes                                     | Yes    | Yes                  | Yes               |                  |                  |
| TAPE_POSITION<br>_ERR          | Yes                         | Yes                               | Optional                        | Yes                                     | Yes    | Yes                  |                   |                  |                  |
| TAPE_READ                      | Yes                         | Yes                               | Yes                             | Yes                                     | Yes    | Yes                  | Yes               | Yes              | Yes              |
| TAPE_READ_ER<br>R              | Yes                         | Yes                               | Yes                             | Yes                                     | Yes    | Yes                  |                   | Yes              |                  |
| TAPE_WRITE                     | Yes                         | Yes                               | Yes                             | Yes                                     | Yes    | Yes                  | Yes               | Yes              | Yes              |
| TAPE_WRITE_ER<br>R             | Yes                         | Yes                               |                                 | Yes                                     | Yes    | Yes                  |                   | Yes              |                  |
| DISK_READ <sup>2</sup>         | Yes                         | Yes                               | Optional                        | Yes                                     | Yes    | Yes                  | Yes               | Yes              | Yes              |
| DISK_READ_ER<br>R <sup>2</sup> | Yes                         | Yes                               | Optional                        | Yes                                     | Yes    | Yes                  |                   | Yes              |                  |
| DISK_WRITE <sup>2</sup>        | Yes                         | Yes                               | Optional                        | Yes                                     | Yes    | Yes                  | Yes               | Yes              | Yes              |
| DISK_WRITE_ERR                 | Yes                         | Yes                               |                                 | Yes                                     | Yes    | Yes                  |                   | Yes              |                  |
| SD_READ                        | Yes                         | Yes                               | Optional                        |                                         | Yes    | Yes                  | Yes               | Yes              | Yes              |
| SD_READ_ERR                    | Yes                         | Yes                               | Optional                        |                                         | Yes    | Yes                  |                   | Yes              |                  |
| SD_WRITE                       | Yes                         | Yes                               | Optional                        |                                         | Yes    | Yes                  | Yes               | Yes              | Yes              |
| SD_WRITE_ERR                   | Yes                         | Yes                               |                                 |                                         | Yes    | Yes                  |                   | Yes              |                  |
| TAPE_UNLOAD                    |                             |                                   |                                 | Yes                                     |        | Yes                  | Yes               |                  |                  |
| TAPE_UNLOAD_<br>ERR            |                             |                                   |                                 | Yes                                     |        | Yes                  |                   |                  |                  |
| TAPE_DISMOUN<br>T              |                             |                                   |                                 | Yes                                     |        | Yes                  | Yes               |                  |                  |
| TAPE_DISMOUN<br>T_ERR          |                             |                                   |                                 | Yes                                     |        | Yes                  |                   |                  |                  |
| TAPE_EJECT                     |                             |                                   |                                 |                                         |        | Yes                  | Yes               |                  |                  |
| TAPE_EJECT_ER<br>R             |                             |                                   |                                 |                                         |        | Yes                  |                   |                  |                  |

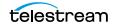

| Event                   | Object<br>Name <sup>1</sup> | Object<br>Collection <sup>1</sup> | Object<br>Instance <sup>1</sup> | Media<br>(Tape<br>Group<br>or<br>Array) | Job ID | Event<br>End<br>Time | Event<br>Duration | Transfer<br>Size | Transfer<br>Rate |
|-------------------------|-----------------------------|-----------------------------------|---------------------------------|-----------------------------------------|--------|----------------------|-------------------|------------------|------------------|
| END_OF_TAPE             | Yes                         | Yes                               | Optional                        | Yes                                     | Yes    | Yes                  |                   |                  |                  |
| TAPE_REPACK             |                             |                                   |                                 |                                         | Yes    | Yes                  |                   |                  |                  |
| ARCHIVE_REQU<br>EST     | Yes                         | Yes                               |                                 | Yes                                     | Yes    | Yes                  | Yes               | Yes              |                  |
| COPY_REQUEST            | Yes                         | Yes                               |                                 | Yes                                     | Yes    | Yes                  | Yes               | Yes              |                  |
| COPY_AS_REQU<br>EST     | Yes                         | Yes                               |                                 | Yes                                     | Yes    | Yes                  | Yes               | Yes              |                  |
| (to new)                |                             |                                   |                                 |                                         |        |                      |                   |                  |                  |
| CREATE_INSTAN<br>CE     | Yes                         |                                   | Yes                             | Yes                                     | Yes    | Yes                  |                   | Yes              |                  |
| RESTORE and             | Yes                         | Yes                               | Yes                             | Yes                                     | Yes    | Yes                  | Yes               | Yes              |                  |
| PARTIAL_RESTO<br>RE     |                             |                                   |                                 |                                         |        |                      |                   |                  |                  |
| DELETE_OBJEC<br>T       | Yes                         | Yes                               |                                 |                                         | Yes    | Yes                  |                   |                  |                  |
| DELETE_INSTAN<br>CE     | Yes                         | Yes                               | Yes                             | Yes                                     | Yes    | Yes                  |                   | Yes              |                  |
| TRANSCODE_E<br>ND       | Yes                         | Yes                               | Yes                             |                                         | Yes    | Yes                  | Yes               | Yes              | Yes              |
| TRANSCODE_ER<br>R       | Yes                         | Yes                               | Yes                             |                                         | Yes    | Yes                  |                   |                  |                  |
| STOPPED_ON_C<br>ANCEL   | Yes                         | Yes                               |                                 |                                         | Yes    | Yes                  |                   |                  |                  |
| CHECKSUM_ER<br>ROR_TAPE | Yes                         | Yes                               | Optional                        | Yes                                     | Yes    | Yes                  |                   |                  |                  |
| CHECKSUM_ER<br>ROR_DISK | Yes                         | Yes                               | Optional                        | Yes                                     | Yes    | Yes                  |                   |                  |                  |
| CHECKSUM_ER<br>ROR_SD   | Yes                         | Yes                               | Optional                        |                                         | Yes    | Yes                  |                   |                  |                  |
| TAPE_IMPORT             |                             |                                   |                                 | Yes                                     |        | Yes                  |                   |                  |                  |
| TAPE_EXPORT             |                             |                                   |                                 | Yes                                     | Yes    | Yes                  |                   |                  |                  |

Object information is not provided for Repack jobs.
 The transcoder work directory is not a DIVA disk. No DISK READ or DISK WRITE events are created when accessing this directory.

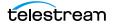

| Event                       | Transfer<br>Error Rate | Error<br>Code | Error<br>Message | Transcoder<br>or Analyzer<br>Name | Number of<br>Archive<br>Operations | Data Size |
|-----------------------------|------------------------|---------------|------------------|-----------------------------------|------------------------------------|-----------|
| TAPE_INSERT                 |                        |               |                  |                                   | _                                  |           |
| TAPE_INSERT_ERR             |                        | Yes           | Yes              |                                   |                                    |           |
| TAPE_MOUNT                  |                        |               |                  |                                   |                                    |           |
| TAPE_MOUNT_ERR              |                        | Yes           | Yes              |                                   |                                    |           |
| TAPE_POSITION               |                        |               |                  |                                   |                                    |           |
| TAPE_POSITION_ERR           |                        | Yes           | Yes              |                                   |                                    |           |
| TAPE_READ                   | Yes                    |               |                  |                                   |                                    |           |
| TAPE_READ_ERR               |                        | Yes           | Yes              |                                   |                                    |           |
| TAPE_WRITE                  | Yes                    |               |                  |                                   |                                    |           |
| TAPE_WRITE_ERR              |                        | Yes           | Yes              |                                   |                                    |           |
| DISK_READ <sup>1</sup>      |                        |               |                  |                                   |                                    |           |
| DISK_READ_ERR <sup>1</sup>  |                        | Yes           | Yes              |                                   |                                    |           |
| DISK_WRITE <sup>1</sup>     |                        |               |                  |                                   |                                    |           |
| DISK_WRITE_ERR <sup>1</sup> |                        | Yes           | Yes              |                                   |                                    |           |
| SD_READ                     |                        |               |                  |                                   |                                    |           |
| SD_READ_ERR                 |                        | Yes           | Yes              |                                   |                                    |           |
| SD_WRITE                    |                        |               |                  |                                   |                                    |           |
| SD_WRITE_ERR                |                        | Yes           | Yes              |                                   |                                    |           |
| TAPE_UNLOAD                 |                        |               |                  |                                   |                                    |           |
| TAPE_UNLOAD_ERR             |                        | Yes           | Yes              |                                   |                                    |           |
| TAPE_DISMOUNT               |                        |               |                  |                                   |                                    |           |
| TAPE_DISMOUNT_ERR           |                        | Yes           | Yes              |                                   |                                    |           |
| TAPE_EJECT                  |                        |               |                  |                                   |                                    |           |
| TAPE_EJECT_ERR              |                        | Yes           | Yes              |                                   |                                    |           |
| END_OF_TAPE                 |                        |               |                  |                                   |                                    |           |
| TAPE_REPACK                 |                        |               |                  |                                   |                                    |           |
| ARCHIVE_REQUEST             |                        |               |                  |                                   | Yes                                |           |
| COPY_REQUEST                |                        |               |                  |                                   | Yes                                |           |
| COPY_AS_REQUEST (to new)    |                        |               |                  |                                   | Yes                                |           |
| CREATE_INSTANCE             |                        |               |                  |                                   |                                    |           |
| RESTORE and                 |                        |               |                  |                                   | Yes                                |           |
| PARTIAL_RESTORE             |                        |               |                  |                                   |                                    |           |
| DELETE_OBJECT               |                        |               |                  |                                   |                                    |           |

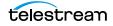

| Event               | Transfer<br>Error Rate | Error<br>Code | Error<br>Message | Transcoder<br>or Analyzer<br>Name | Number of<br>Archive<br>Operations | Data Size |
|---------------------|------------------------|---------------|------------------|-----------------------------------|------------------------------------|-----------|
| DELETE_INSTANCE     |                        |               |                  |                                   |                                    |           |
| TRANSCODE_END       |                        |               |                  | Yes                               |                                    |           |
| TRANSCODE_ERR       |                        | Yes           | Yes              | Yes                               |                                    |           |
| STOPPED_ON_CANCEL   |                        |               |                  |                                   |                                    |           |
| CHECKSUM_ERROR_TAPE |                        |               |                  |                                   |                                    |           |
| CHECKSUM_ERROR_DISK |                        |               |                  |                                   |                                    |           |
| CHECKSUM_ERROR_SD   |                        |               |                  |                                   |                                    |           |
| TAPE_IMPORT         |                        |               |                  |                                   |                                    | Yes       |
| TAPE_EXPORT         |                        |               |                  |                                   |                                    | Yes       |

1. The transcoder work directory is not a DIVA disk. No DISK READ or DISK WRITE events are created when accessing this directory.

# **Collecting Hardware Resource Statistics**

The Analytics App collects hardware information from the tape drives and directattached Managed Storage sent by the Actors. Managed Storage information is unavailable if a Managed Storage Server is used instead of direct-attached Managed Storage. The information, called Resource Statistics, is updated in real time in the Analytics App. The information is populated in the Drive Alert and Library Alert logs, and updates the tape drive's firmware information in the DIVA database. These special events are not available for use in Metric Definitions.

The following table lists the data sent by the Actors for each Quick Response Event type:

| Event                       | Clean Alert <sup>1</sup> | Tension Alert <sup>2</sup> | Drive Alert | Drive<br>Firmware | Library Alert |
|-----------------------------|--------------------------|----------------------------|-------------|-------------------|---------------|
| Time-stamp                  | X                        | Х                          | Х           | Х                 | Х             |
| Event ID                    | Х                        | Х                          | Х           | Х                 | Х             |
| Request ID                  |                          |                            | Х           |                   |               |
| Drive Serial Num            | Х                        | Х                          | Х           |                   |               |
| Library Serial Num          |                          |                            |             |                   | Х             |
| Tape Name<br>(barcode)      |                          | x                          | X           |                   |               |
| Таре Туре                   |                          | Х                          |             |                   |               |
| Alert Log List <sup>3</sup> |                          |                            | х           |                   | Х             |
| Drive List <sup>4</sup>     |                          |                            |             | х                 |               |

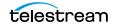

- 1. The Actor issues Clean Alerts when a drive indicates it needs cleaning. These alerts are typically trapped by the library, or the library server, and the cleaning process is handled by those components. For this reason, DIVA does not include a drive cleaning mechanism.
- 2. The Actor issues a Tension Alert when a drive indicates it requires re-tensioning.
- 3. The Alert Log List is a variable length list of tape drive or library alerts. Each alert includes a parameter, a severity, and a text message.
- 4. The Drive List is a variable length list of drive information objects. Each information object includes the Serial Number, Drive Name, and Firmware Release level. The Firmware Release level is saved in the database.

## **Collecting Quick Response Data (QRD)**

The Analytics App maintains a set of statistics about the archive system resources called QRD (Quick Response Data). QRD is not based on events, it is calculated from information available in the DIVA database, and updated every hour through an automated database job.

The following is a list of the QRD available, listed by resource:

Actors, Transcoders, and Analyzers

The QRD collected for these resources is the First Utilization Date.

Arrays

The QRD collected for arrays is as follows:

- Total used space this is the exact sum of used space across all disks in the array, both online and offline.
- Total online object used space
- Total externalized (offline) object used space
- Disks

The QRD collected for disks is as follows:

- First Utilization Date
- Last Access, Last Read, and Last Write dates
- Tape Groups

The QRD collected for Tape Groups is as follows:

- Total used space this is the exact sum of used space across all disks in the array, both online and offline.
- Total online object used space
- Total externalized (offline) object used space
- Managed Storage

The QRD collected for Managed Storage is as follows:

**Note:** A tape is considered offline only when it is ejected. After a tape is ejected it is not considered as part of the library.

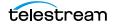

- First Utilization Date
- Total number of tapes
- Total number of Nearline (online) tapes
- Total number of offline tapes
- Total number of blank tapes
- Total number of non-writable (write protected) tapes
- Total data stored in library
- Total data stored Nearline (online)
- Total data stored offline
- Total storage capacity (online and offline total)
- Total Nearline (online) capacity
- Total offline capacity
- Total free space capacity (online and offline total)
- Total number of objects archived to the tapes in the associated library
- Total number of objects Nearline (online)
- Total number of objects offline

#### Media

The QRD collected for media is as follows:

- First utilization Date
- Last Utilization Date
- Used space this is the sum of offline and online instance sizes.
- Objects

The QRD collected for objects is the Last Read Date.

Object Instances

The QRD collected for object instances in the Last Verify Date.

System

The QRD collected for the system is the First Use Date.

Server

The QRD collected for Servers is the First utilization Date.

Tapes

The QRD collected for tapes is as follows:

- First Insertion Date this is the date it first appeared in the system.
- First Utilization Date this is the date it was first mounted.

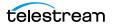

# **Collecting Drive and Managed Storage Alert Logs**

Drive and Managed Storage Alert Logs contain a history of the codes that have been generated by the hardware. The Actors read the codes during normal operation. The information is saved to the database whenever reported by the hardware.

The following table is an extract of the Sony SAIT-1 Tape Drive Specification. Refer to your manufacturer's manual for your particular hardware.

| Code | Flag             | Туре     | Client Message                                                                                                    |
|------|------------------|----------|----------------------------------------------------------------------------------------------------|
| 01h  | Read Warning     | Warning  | The drive is having problems reading data. No data has been lost, but there has been a reduction in the performance of the medium.    |
| 02h  | Write<br>Warning | Warning  | The drive is having problems writing data. No data has<br>been lost, but there has been a reduction in the capacity<br>of the volume. |
| 03h  | Hard Error       | Warning  | The operation has stopped because an error has occurred while reading or writing data, which the drive cannot correct.                |
| 04h  | Media            | Critical | Your data is at risk:                                                                                                    |
|      |                  |          | <b>1.</b> Copy any data you require from this cartridge.                                                                              |
|      |                  |          | <b>2.</b> Do not use this tape again.                                                                                                 |
|      |                  |          | <b>3.</b> Restart the operation with a different cartridge.                                                                           |

# **Collecting and Calculating Metrics**

This section describes how metrics are collected and calculated.

## **Calculating Metrics Based on Operations Events**

Metrics are calculated and updated through the TSCC Core Analytics Windows service. This service calls a set of stored procedures in the database. Each metric's calculation is based on a selection of Event Types (for example, SD READ, SD WRITE) from which a common event parameter is extracted (for example, Transfer Size), and processed by a statistical operation (for example, Sum). The metric takes into account events collected over a particular interval that depend on the Metric Type:

- Hourly
- Daily
- Monthly
- Yearly
- Lifetime

A Metric is calculated based on associated events that occurred within the previous hour. If none of the associated events occurred, the metric is not calculated nor

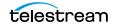

updated. If some associated events occurred, the metric is calculated or updated. All of the Metric Types are based upon these hourly calculations.

For example, if an associated event occurs at 10:00 AM on February 1st, 2023 the following Metrics (if they are defined) will be calculated or updated:

- 10:00 AM Hourly Metric
- 2/1/2023 Daily Metric
- February 2023 Monthly Metric
- 2023 Yearly Metric
- Lifetime Metric

The following is a list of collection types:

• Sum Collection Type

This collection type calculates a metric by adding event parameter values.

• Count Collection Type

This collection type calculates a metric by counting event parameter values.

- Minimum Collection Type This collection type calculates a metric using the minimum event parameter value.
- Maximum Collection Type

This collection type calculates a metric using the maximum event parameter value.

• Average Collection Type

This collection type calculates a metric by averaging the event parameter values.

• Weight Base Average Collection Type

This collection type calculates a metric by dividing the sum of the event parameter values by a weight factor, in contrast to the standard average calculation being divided by the count of event parameter values. Metrics configured with this collection type must specify a weight factor, otherwise the following error is generated:

ORA-20200 Weight Factor to calculate Weight based average is not mentioned.

The following is a sample Weight Based Average calculation:

Metric Name

DIVA\_CORE\_SYSTEM\_AVG\_READ\_WRITE\_DAY

Collection Type

Weight Based Average

Collection Field

Transfer Size

Weight Factor

Duration

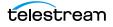

- Calculation for Hourly Metrics
   SIZE (SUM of Transfer Size) / TIME (SUM of Transfer Duration) = V (Velocity)
- Calculation for Day, Month, Year and Lifetime Metrics SUM (Velocity \* Time) / SUM (Time)

## **Calculating Built-in Metrics**

The Analytics App includes built-in metrics that do not appear in the Web App, and cannot be edited. Built-in metrics names all start with DIVAPROTECT. The following are several of the built-in metrics. In each example, the first command is for daily counts, and the second command is for lifetime counts.

#### How many times was the Analytics App executed?

The following metrics count how many times the Analytics App has been executed. They update each time the Analytics App runs the hourly database job.

DIVAPROTECT\_EXECUTION\_COUNT\_DAY DIVAPROTECT\_EXECUTION\_COUNT

#### How many events did the Analytics App process?

The following metrics count how many events the Analytics App has processed while calculating metrics. They are updated each time the Analytics App processes an event.

DIVAPROTECT\_EVENTS\_PROCESSED\_DAY DIVAPROTECT\_EVENTS\_PROCESSED

### How many metrics did the Analytics App process?

This defines how many metrics the Analytics App has calculated or updated. These metric values are updated each time a metric is calculated or updated in the DIVA system.

DIVAPROTECT\_METRIC\_PROCESSED\_DAY DIVAPROTECT\_METRIC\_PROCESSED

### What is the number of the Analytics App internal errors?

The following metrics count the total number of the Analytics App errors that have occurred while calculating or updating a metric. They are updated each time an error occurs.

DIVAPROTECT\_INTERNAL\_ERROR\_DAY DIVAPROTECT INTERNAL ERROR DAY

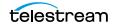

# **Monitoring Use and Statistics in the Web App**

You can view the Analytics App Journal and Metrics through the Web App. Click the appropriate icon on the Analytics screen to display either the Journal View or Metrics View.

There are three distinct areas under the Troubleshooting menu item to view events as follows:

- Logged Events
- Drive Alert Logs
- Library Alert Logs

## System Events (Journal)

The Analytics App metrics are continually gathered and written to a temporary table in the database. Once per hour the metrics are removed from the temporary table and committed to a permanent table. This is viewed in the Web App under Troubleshooting > Logged Events.

The Web App provides a set of filters to narrow down data retrieval, and a list view for the retrieved information. The view can be filtered by Event Definition, Drive Serial Number, Begin Date/Time, End Date/Time, and enter search keywords into the appropriate fields.

The view can be searched for a particular Barcode, Actor Name, Server, Object Collection, Object Instance Number, Error Code (including warnings, errors, and so on) and Error Message. Click the Filters button and select (or deselect) the checkbox next to each desired filter, then click Apply Filters to apply the selected filters and perform the search.

A previously used set of filters can be recalled using the Previous Queries list (located in the lower right corner of the Journal view). The menu list remembers the last 10 used filter sets.

The view uses a color chart to identify the severity of each event:

- Blue indicates information.
- Orange indicates a warning.
- Red indicates an error.

The columns displayed in the view are as follows:

• Severity

This column displays the severity of the event.

• ID

This column displays the ID used to identify the event internally.

• Job ID

This column displays the Request ID associated with the event.

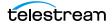

Start Time

This column displays the event start time.

Event Time

This column displays the time the event occurred.

• Duration

This column displays the total duration of the event in seconds.

Event

This column displays the type of event.

• Tape Barcode

This column displays the tape barcode associated with the event.

Drive Serial Number

This column displays the serial number of the drive associated with the event.

• Library Serial Number

This column displays the serial number of the library associated with the event.

• Disk Name

This column displays the name of the disk associated with the event.

Actor Name

This column displays the name of the Actor associated with the event.

• Server

This column displays the name of the Server associated with the event.

• Object Name

This column displays the name of the object associated with the event.

Object Collection

This column displays the Collection of the object associated with the event.

Object Instance

This column displays the instance number of the object associated with the event.

Transfer Size

This column displays the total data transfer size, in bytes, for the event.

• Transfer Rate

This column displays the rate of transfer, in bytes, for the event.

• Error Rate

This column displays the number of errors per gigabyte of data transferred. These errors are automatically recovered by the tape drive.

• Error Code

This column displays the internal error code, when applicable, for the event.

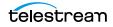

• Error Message

This column displays a standardized error message, when applicable, for the event.

Click any entry in the list to display its properties. A context menu is accessible for events specifically related to a job by clicking the entry in the Journal view. The context menu enables quickly navigating to the corresponding Logged Jobs view or Job Properties dialog box.

## **Library Alert Logs Information**

The Library Alert Logs View lists errors reported by directly-attached, SCSI protocol Managed Storage. This information is vendor specific and varies depending on the library make and model.

This is viewed int he Web App under Troubleshooting > Library Alert Logs.

A set of filters is available to narrow down searches. The results can be filtered by Severity by selecting (display), or deselecting (do not display), the appropriate check box for Information, Warnings, and Critical Errors. The view can also be filtered by Message, Begin Date/Time, End Date/Time, and Alert ID.Click the Filter button on the top of the display to select the desired filters, then click Apply Filters to perform the search.

The columns displayed in the Library Alert Logs View are as follows:

• Severity

This column displays the severity of the alert (Informational, Warning or Error).

• Date/Time

This column displays the date and time of the occurrence.

Alert ID

This column displays the alert ID number as reported by the library, and is vendor specific.

• Message

This column displays the message field as reported by the library, and is vendor specific.

### **Drive Alert Logs Information**

The Drive Alert Logs View lists errors reported by tape drives. This information is vendor specific and varies depending on the make and model. A set of filters is available to narrow down searches. For example, instance errors are viewable related to a particular tape.

This is viewed in the Web App under Troubleshooting > Drive Alert Logs.

The results can be filtered by Severity by selecting (display), or deselecting (do not display), the appropriate check box for Information, Warnings, and Critical Errors. The view can also be filtered by Tape Barcode, Request ID, Begin Date/Time, End Date/Time,

and Alert ID, Drive Serial Number, and Message.Click the Filter button on the top of the display to select the desired filters, then click Apply Filters to perform the search

The columns displayed in the Drive Alert Logs View are as follows:

• Severity

This column displays the severity of the alert (Informational, Warning or Error).

• Date/Time

This column displays the date and time of the occurrence.

• Drive Serial Number

This column displays the drive that reported the alert.

• Tape Barcode

This column displays the barcode of the tape that was mounted when the alert was reported.

Alert ID

This column displays the alert ID number as reported by the library, and is vendor specific.

• Message

This column displays the message field as reported by the library, and is vendor specific.

• DIVA Request ID

This column displays the ID number of the job related to the alert (if applicable).

## **System Analytics (Metrics) Information**

The Analytics App Metrics cannot currently be viewed in the Web App.

## **System QRD Information**

System QRD includes the First Utilization Date and is displayed in the Information dialog box. Click DIVA Information on the Web App Analytics screen to access this information.

## **Server QRD Information**

View the Server QRD information in the Web App Server View. The information includes the First Utilization Date. Click an entry in the list to display additional information.

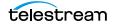

## **Media QRD Information**

View the Media QRD in the Web App Resources Management > Media menu. The metrics displayed in the Media View are as follows:

• First Utilization Date

This displays the date and time the media was first mounted.

• Last Utilization Date

This column displays the last date and time the media was used.

• Used Space

This column displays the sum of the used space on all online and offline media.

## **Library QRD Information**

View the Library QRD and Serial Numbers in the Web App Resources Management > Libraries menu. Clicking an entry in the list displays additional information in a dialog box.

The metrics displayed in the Library View are as follows:

```
Note: All offline values mentioned are not supported in this DIVA release. Currently, a tape is considered offline only when it is ejected. After a tape is ejected it is not considered to be part of the Library.
```

• Type

This column displays the type of library.

• First Utilization Date

This column displays the date and time the library was first used.

• Total Tapes

This column displays the total number of tapes in the library.

• Total Data Stored

This column displays the total amount of data stored in the library (in megabytes).

• Total Capacity

This column displays the sum of the total capacity of all tapes in the library (in gigabytes).

• Free Capacity

This column displays the sum of the total amount of free space on all tapes in the library (in gigabytes).

• Total Objects

This column displays the sum of the total number of objects stored on all tapes in the library.

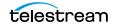

• Total Objects Online

This column displays the sum of the total number of objects stored on all online tapes in the library.

• Total Objects Offline

This column displays the sum of the total number of objects stored on all offline tapes in the library.

## **Extended Tape Drive QRD Information**

View the Tape Drive QRD in the Web App Resources Management > Drives menu. This information includes drive Serial Numbers and Firmware level. The Serial Number is displayed in the main view.

Click a drive to display additional information on the Properties screen including the Firmware Level and other basic information about the drive. The Usage tab includes the following columns:

• Installation Date

This column displays the date and time the drive was initially installed.

• First Utilization Date

This column displays the date and time the drive was first mounted.

Last Upgrade Date

This column displays the date and time of the last drive upgrade.

• Last Cleaning Date

This column displays the date and time of the last time the drive was cleaned.

## **Extended Tape QRD Information**

View the Tape QRD in the Web App under the Resources Management > Tapes menu. Click the selected tape to open the Tape Properties page to view additional information.

The QRD fields (specifically) displayed in the Tape Properties page are as follows:

• First Insertion Date

This field displays the date and time the tape was first inserted into the library.

• First Utilization Date

This field displays the date and time the tape was first mounted.

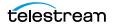

## **Extended Disk QRD Information**

View the Disk QRD in the Web App Resources Management > Disks menu.

The QRD information (specifically) displayed on the Disks screen are as follows:

• First Utilization Date

This column displays the date and time the disk was first used.

Last Access Date

This column displays the last date and time the disk was accessed.

Last Read Date

This column displays the last time a read operation was performed on the disk.

Last Write Date

This column displays the last time a write operation was performed on the disk.

## **Extended Object and Object Instance Information TBD**

View the Last Read Date (and time) for an object in the Web App on the Content Management > Catalog Browsing screen.

View the Last Verify Date for an object on the Content Management > Catalog Browsing page by clicking on the object to reveal the Object Properties screen.

### **Extended Actor Information**

View extended information for the Actors on the Resources Management > Actors > Actor Properties screen in the Web App. Display the Actor Properties screen by clicking an Actor on the Actors screen.

The Actors screen contains the <code>First Utilization Date</code> field. This field displays the date and time when the selected Actor was first used.

The Transcoders are displayed on the Actor Properties screen and contains the following columns:

• Name

This column displays the transcoder name.

Version

This column displays the transcoder release level.

• Type

This column displays the transcoder type.

• First Utilization Date

This column displays the date and time the transcoder was first used with the selected Actor.

The Analyzer tab in the Actor Properties dialog box contains the following fields:

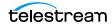

• Version

This field displays the analyzer release level.

• First Utilization Date

This field displays the date and time the analyzer was first used.

# **Tracking Checksum Error Events**

View Checksum Error Events on the Troubleshooting > Logged Events screen. The following table identifies the Checksum Event Types:

| Event ID | Event Name          | Event Description                                                 | Severity |
|----------|---------------------|-------------------------------------------------------------------|----------|
| 180      | CHECKSUM_ERROR_TAPE | A checksum verification produced an error reading for the tape.   | 2        |
| 181      | CHECKSUM_ERROR_DISK | A checksum verification produced an error reading for the disk.   | 2        |
| 182      | CHECKSUM_ERROR_SD   | A checksum verification produced an error reading for the Server. | 2        |

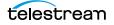

#### **Operations** | **35** Tracking Checksum Error Events |

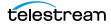

# Frequently Asked Questions

This chapter contains frequently asked questions about the Analytics App, and includes the following information:

• How often are metrics updated?

The Analytics App calculates and updates the data metrics every hour through the Analytics Windows Service running in the background.

How is the Analytics App installed in a new DIVA installation?

The Analytics App is automatically installed with DIVA; no additional installation is required.

• Can you choose not to install the Analytics App?

You can choose not to install and run it by not installing and running the TSCC Core Analytics Windows Service. When the service is not started, statistics are not computed.

• Can the Analytics App be disabled?

Yes, you can disable the Analytics App functionality by stopping the Analytics Windows service from running.

How is Engineering Mode accessed?

Engineering mode is not available in the web app or DIVA. Contact Technical Support for assistance as needed.

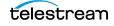

# **Event and Metric Definitions**

The following tables identify the Analytics App event and metric definitions.

#### **Topics**

- Event Field Definitions
- Event Definitions
- Metric Definitions

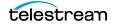

### **Event Field Definitions**

| Event<br>Field<br>ID | Displayed Name                   | Aggregatible<br>Resource? | Collectible? | Туре   | Quantifier    |
|----------------------|----------------------------------|---------------------------|--------------|--------|---------------|
| 1                    | Event ID                         | No                        | Yes          | Number |               |
| 2                    | Event Definition<br>ID           | Yes                       | No           | Number |               |
| 3                    | Таре Туре                        | Yes                       | No           | String |               |
| 4                    | Tape Barcode                     | Yes                       | No           | String |               |
| 5                    | Drive Type                       | Yes                       | No           | String |               |
| 6                    | Drive Name                       | Yes                       | No           | String |               |
| 7                    | Drive Serial<br>Number           | Yes                       | No           | String |               |
| 8                    | Actor Name                       | Yes                       | No           | String |               |
| 9                    | Object Name                      | Yes                       | No           | String |               |
| 10                   | Object Collection                | Yes                       | No           | String |               |
| 11                   | Object Instance                  | No                        | No           | Number |               |
| 12                   | Media                            | Yes                       | No           | String |               |
| 13                   | Request ID                       | No                        | No           | Number |               |
| 14                   | Event End Time                   | No                        | No           | Date   |               |
| 15                   | Event Duration                   | No                        | Yes          | Number | Seconds       |
| 16                   | Transfer Size                    | No                        | Yes          | Number | Bytes         |
| 17                   | Transfer Rate                    | No                        | Yes          | Number | Mbps          |
| 18                   | Transfer Error Rate              | No                        | Yes          | Number | Errors per GB |
| 19                   | Error Code                       | Yes                       | No           | Number |               |
| 20                   | Error Message                    | No                        | No           | String |               |
| 21                   | Disk Name                        | Yes                       | No           | String |               |
| 22                   | Library Serial<br>Number         | Yes                       | No           | String |               |
| 23                   | SD Name                          | Yes                       | No           | String |               |
| 24                   | Transcoder Name<br>Analyzer Name | Yes                       | No           | String |               |

The following table identifies the Analytics App Event Field Definitions:

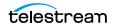

| Event<br>Field<br>ID | Displayed Name            | Aggregatible<br>Resource? | Collectible? | Туре   | Quantifier |
|----------------------|---------------------------|---------------------------|--------------|--------|------------|
| 25                   | Local TSCC Core<br>System | Yes                       | No           | String |            |
| 26                   | Number of<br>Operations   | No                        | Yes          | Number |            |
| 27                   | EV_SIZE                   | No                        | Yes          | Number | Bytes      |

## **Event Definitions**

The following table identifies the Analytics App Event Definitions:

| Event<br>ID | Name                      | Description                     | Severity |
|-------------|---------------------------|---------------------------------|----------|
| 1           | TAPE_INSERT               | Tape insert event               | 3        |
| 2           | TAPE_INSERT_ERR           | Tape insert error event         | 2        |
| 10          | TAPE_MOUNT                | Tape mount event                | 4        |
| 11          | TAPE_MOUNT_ERR            | Tape mount error event          | 2        |
| 20          | TAPE_POSITION             | Tape position event             | 4        |
| 21          | TAPE_POSITION_ERR         | Tape position error event       | 2        |
| 30          | TAPE_READ                 | Tape read event                 | 4        |
| 31          | TAPE_READ_ERR             | Tape read error event           | 2        |
| 40          | TAPE_WRITE                | Tape write event                | 4        |
| 41          | TAPE_WRITE_ERR            | Tape write error event          | 2        |
| 50          | TAPE_DISMOUNT             | Tape dismount event             | 4        |
| 51          | TAPE_DISMOUNT_ERR         | Tape dismount error event       | 2        |
| 60          | TAPE_EJECT                | Tape eject event                | 3        |
| 61          | TAPE_EJECT_ERR            | Tape eject error event          | 2        |
| 70          | TAPE_UNLOAD               | Tape unload event               | 4        |
| 71          | TAPE_UNLOAD_ERR           | Tape unload error event         | 2        |
| 72          | TAPE_IMPORT               | Tape import event               | 3        |
| 73          | TAPE_EXPORT               | Tape export event               | 3        |
| 80          | TAPE_DRIVE_CLEAN_ALERT    | Tape drive clean event          | 3        |
| 81          | TAPE_DRIVE_TENSION_NOTIFY | Tape drive tension notify event | 2        |
| 82          | TAPE_DRIVE_LOG_ALERT      | Tape drive log alert event      | 4        |

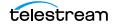

| Event<br>ID | Name                          | Description                                     | Severity |  |
|-------------|-------------------------------|-------------------------------------------------|----------|--|
| 83          | TAPE_DRIVE_LIST               | Tape drive list event                           | 4        |  |
| 84          | TAPE_END_OF_TAPE              | End of tape event                               | 4        |  |
| 90          | TAPE_REPACK                   | Tape repack event                               | 3        |  |
| 91          | TAPE_REPACK_ERR               | Tape repack error event                         | 2        |  |
| 103         | DISK_READ                     | Disk read event                                 | 4        |  |
| 104         | DISK_READ_ERR                 | Disk read error event                           | 2        |  |
| 105         | DISK_WRITE                    | Disk write event                                | 4        |  |
| 106         | DISK_WRITE_ERR                | Disk write error event                          | 2        |  |
| 110         | SD_READ                       | Server read event                               | 4        |  |
| 111         | SD_READ_ERR                   | Server read error event                         | 2        |  |
| 112         | SD_WRITE                      | Server write event                              | 4        |  |
| 113         | SD_WRITE_ERR                  | Server write error event                        | 2        |  |
| 120         | ARCHIVE_REQUEST               | Archive Object event                            | 4        |  |
| 122         | COPY_REQUEST                  | Copy Instance event                             | 4        |  |
| 124         | COPY_AS_REQUEST               | Copy As event                                   | 4        |  |
| 126         | RESTORE                       | Restore Object event                            | 4        |  |
| 130         | DELETE_OBJECT                 | Delete Object event                             | 4        |  |
| 132         | CREATE_INSTANCE               | Create Instance event                           | 4        |  |
| 134         | DELETE_INSTANCE               | Delete Object Instance event                    | 4        |  |
| 141         | TRANSCODE_END                 | Transcode event                                 | 4        |  |
| 142         | TRANSCODE_ERR                 | Transcode error event                           | 2        |  |
| 160         | REQUEST_STOP_ON_CANCEL        | Job Cancel event                                | 4        |  |
| 161         | REQUEST_STOP_ON_INTERRU<br>PT | Job Interrupt Event                             | 4        |  |
| 170         | LIBRARY_LOG_ALERT             | Library Log alert event                         | 4        |  |
| 180         | CHECKSUM_ERROR_TAPE           | Checksum verification error reading from tape   | 2        |  |
| 181         | CHECKSUM_ERROR_DISK           | Checksum verification error reading from disk   | 2        |  |
| 182         | CHECKSUM_ERROR_SD             | Checksum verification error reading from Server | 2        |  |
| 190         | PARTIAL_RESTORE               | Partial File Restore event                      | 4        |  |

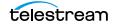

#### **Metric Definitions**

The following list describes the DIVA metrics definitions. All listed metrics are enabled.

- ACTOR\_READ\_WRITE
  - Description: Actor the amount of data READ and WRITE.
  - Events: DISK\_READ, DISK\_WRITE, SD\_READ, SD\_WRITE, TAPE\_READ, TAPE\_WRITE
  - Operation: Sum
  - Weight Factor: Null
  - Collection Field: Transfer Size
  - Aggregation Field: Actor Name
  - Collection Interval: Lifetime
- ACTOR\_READ\_WRITE\_ABORTED\_NUMBER
  - Description: Actor number of ABORTED READ and ABORTED WRITE operations with drives.
  - Events: TAPE\_READ\_ERR, TAPE\_WRITE\_ERR
  - Operation: Count
  - Weight Factor: Null
  - Collection Field: Event ID
  - Aggregation Field: Actor Name
  - Collection Interval: Lifetime
- ACTOR\_READ\_WRITE\_ABORTED\_NUMBER\_DAY
  - Description: Actor number of ABORTED READ and ABORTED WRITE operations with drives.
  - Events: TAPE\_READ\_ERR, TAPE\_WRITE\_ERR
  - Operation: Count
  - Weight Factor: Null
  - Collection Field: Event ID
  - Aggregation Field: Actor Name
  - Collection Interval: Day
- ACTOR\_READ\_WRITE\_ABORTED\_NUMBER\_SD
  - Description: Actor number of ABORTED READ and ABORTED WRITE operations with Server.
  - Events: SD\_READ\_ERR, SD\_WRITE\_ERR
  - Operation: Count
  - Weight Factor: Null
  - Collection Field: Event ID
  - Aggregation Field: Actor Name
  - Collection Interval: Lifetime

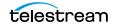

- ACTOR\_READ\_WRITE\_ABORTED\_NUMBER\_SD\_DAY
  - Description: Actor number of ABORTED READ and ABORTED WRITE operations with Server.
  - Events: SD\_READ\_ERR, SD\_WRITE\_ERR
  - Operation: Count
  - Weight Factor: Null
  - Collection Field: Event ID
  - Aggregation Field: Actor Name
  - Collection Interval: Day
- ACTOR\_READ\_WRITE\_DAY
  - Description: Actor amount of data READ and WRITE.
  - Events: DISK\_READ, DISK\_WRITE, SD\_READ, SD\_WRITE, TAPE\_READ, TAPE\_WRITE
  - Operation: Sum
  - Weight Factor: Null
  - Collection Field: Transfer Size
  - Aggregation Field: Actor Name
  - Collection Interval: Day
- ACTOR\_READ\_WRITE\_MONTH
  - Description: Actor amount of data READ and WRITE.
  - Events: DISK\_READ, DISK\_WRITE, SD\_READ, SD\_WRITE, TAPE\_READ, TAPE\_WRITE
  - Operation: Sum
  - Weight Factor: Null
  - Collection Field: Transfer Size
  - Aggregation Field: Actor Name
  - Collection Interval: Month
- ACTOR\_READ\_WRITE\_NUMBER
  - Description: Actor number of READ and WRITE operations.
  - Events: DISK\_READ, DISK\_WRITE, SD\_READ, SD\_WRITE, TAPE\_READ, TAPE\_WRITE
  - Operation: Count
  - Weight Factor: Null
  - Collection Field: Event ID
  - Aggregation Field: Actor Name
  - Collection Interval: Lifetime

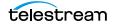

- ACTOR\_READ\_WRITE\_NUMBER\_DAY
  - Description: Actor number of READ and WRITE operations.
  - Events: DISK\_READ, DISK\_WRITE, SD\_READ, SD\_WRITE, TAPE\_READ, TAPE\_WRITE
  - Operation: Count
  - Weight Factor: Null
  - Collection Field: Event ID
  - Aggregation Field: Actor Name
  - Collection Interval: Day
- ACTOR\_READ\_WRITE\_NUMBER\_MONTH
  - Description: Actor number of READ and WRITE operations.
  - Events: DISK\_READ, DISK\_WRITE, SD\_READ, SD\_WRITE, TAPE\_READ, TAPE\_WRITE
  - Operation: Count
  - Weight Factor: Null
  - Collection Field: Event ID
  - Aggregation Field: Actor Name
  - Collection Interval: Month
- ACTOR\_TIME\_ALL\_OPERATION
  - Description: Actor time in all operations.
  - Events: DISK\_READ, DISK\_READ\_ERR, DISK\_WRITE, DISK\_WRITE\_ERR, SD\_READ, SD\_READ\_ERR, SD\_WRITE, SD\_WRITE\_ERR, TAPE\_END\_OF\_TAPE, TAPE\_MOUNT\_ERR, TAPE\_POSITION, TAPE\_POSITION\_ERR, TAPE\_READ, TAPE\_READ\_ERR, TAPE\_UNLOAD, TAPE\_UNLOAD\_ERR, TAPE\_WRITE, TAPE\_WRITE\_ERR
  - Operation: Sum
  - Weight Factor: Null
  - Collection Field: Duration
  - Aggregation Field: Actor Name
  - Collection Interval: Lifetime
- ACTOR\_TIME\_ALL\_OPERATION\_DAY
  - Description: Actor time in all operations.
  - Events: DISK\_READ, DISK\_READ\_ERR, DISK\_WRITE, DISK\_WRITE\_ERR, SD\_READ, SD\_READ\_ERR, SD\_WRITE, SD\_WRITE\_ERR, TAPE\_END\_OF\_TAPE, TAPE\_MOUNT\_ERR, TAPE\_POSITION, TAPE\_POSITION\_ERR, TAPE\_READ, TAPE\_READ\_ERR, TAPE\_UNLOAD, TAPE\_UNLOAD\_ERR, TAPE\_WRITE, TAPE\_WRITE\_ERR
  - Operation: Sum
  - Weight Factor: Null
  - Collection Field: Duration

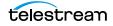

- Aggregation Field: Actor Name
- Collection Interval: Day
- ACTOR\_TIME\_ALL\_OPERATION\_MONTH
  - Description: Actor time in all operations.
  - Events: DISK\_READ, DISK\_READ\_ERR, DISK\_WRITE, DISK\_WRITE\_ERR, SD\_READ, SD\_READ\_ERR, SD\_WRITE, SD\_WRITE\_ERR, TAPE\_END\_OF\_TAPE, TAPE\_MOUNT\_ERR, TAPE\_POSITION, TAPE\_POSITION\_ERR, TAPE\_READ, TAPE\_READ\_ERR, TAPE\_UNLOAD, TAPE\_UNLOAD\_ERR, TAPE\_WRITE, TAPE\_WRITE\_ERR
  - Operation: Sum
  - Weight Factor: Null
  - Collection Field: Duration
  - Aggregation Field: Actor Name
  - Collection Interval: Month
- ACTOR\_TIME\_READ
  - Description: Actor time in READ operations.
  - Events: DISK\_READ, SD\_READ, TAPE\_READ
  - Operation: Sum
  - Weight Factor: Null
  - Collection Field: Duration
  - Aggregation Field: Actor Name
  - Collection Interval: Lifetime
- ACTOR\_TIME\_READ\_DAY
  - Description: Actor time in READ operations.
  - Events: DISK\_READ, SD\_READ, TAPE\_READ
  - Operation: Sum
  - Weight Factor: Null
  - Collection Field: Duration
  - Aggregation Field: Actor Name
  - Collection Interval: Day
- ACTOR\_TIME\_READ\_MONTH
  - Description: Actor time in READ operations.
  - Events: DISK\_READ, SD\_READ, TAPE\_READ
  - Operation: Sum
  - Weight Factor: Null
  - Collection Field: Duration
  - Aggregation Field: Actor Name

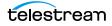

- Collection Interval: Month
- ACTOR\_TIME\_WRITE
  - Description: Actor time in WRITE operations.
  - Events: DISK\_WRITE, SD\_WRITE, TAPE\_WRITE
  - Operation: Sum
  - Weight Factor: Null
  - Collection Field: Duration
  - Aggregation Field: Actor Name
  - Collection Interval: Lifetime
- ACTOR\_TIME\_WRITE\_DAY
  - Description: Actor time in WRITE operations.
  - Events: DISK\_WRITE, SD\_WRITE, TAPE\_WRITE
  - Operation: Sum
  - Weight Factor: Null
  - Collection Field: Duration
  - Aggregation Field: Actor Name
  - Collection Interval: Day
- ACTOR\_TIME\_WRITE\_MONTH
  - Description: Actor time in WRITE operations.
  - Events: DISK\_WRITE, SD\_WRITE, TAPE\_WRITE
  - Operation: Sum
  - Weight Factor: Null
  - Collection Field: Duration
  - Aggregation Field: Actor Name
  - Collection Interval: Month
- DISK\_AVG\_TRANSFER\_RATE\_READ
  - Description: Disk average transfer rate of READ.
  - Events: DISK\_READ
  - Operation: Average
  - Weight Factor: Null
  - Collection Field: Transfer Rate
  - Aggregation Field: Disk Name
  - Collection Interval: Lifetime

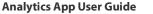

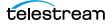

- DISK\_AVG\_TRANSFER\_RATE\_READ\_DAY
  - Description: Disk average transfer rate of READ.
  - Events: DISK\_READ
  - Operation: Average
  - Weight Factor: Null
  - Collection Field: Transfer Rate
  - Aggregation Field: Disk Name
  - Collection Interval: Day
- DISK\_AVG\_TRANSFER\_RATE\_READ\_MONTH
  - Description: Disk average transfer rate of READ.
  - Events: DISK\_READ
  - Operation: Average
  - Weight Factor: Null
  - Collection Field: Transfer Rate
  - Aggregation Field: Disk Name
  - Collection Interval: Month
- DISK\_AVG\_TRANSFER\_RATE\_WRITE
  - Description: Disk average transfer rate of WRITE.
  - Events: DISK\_WRITE
  - Operation: Average
  - Weight Factor: Null
  - Collection Field: Transfer Rate
  - Aggregation Field: Disk Name
  - Collection Interval: Lifetime
- DISK\_AVG\_TRANSFER\_RATE\_WRITE\_DAY
  - Description: Disk average transfer rate of WRITE.
  - Events: DISK\_WRITE
  - Operation: Average
  - Weight Factor: Null
  - Collection Field: Transfer Rate
  - Aggregation Field: Disk Name
  - Collection Interval: Day

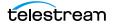

- DISK\_AVG\_TRANSFER\_RATE\_WRITE\_MONTH
  - Description: Disk average transfer rate of WRITE.
  - Events: DISK\_WRITE
  - Operation: Average
  - Weight Factor: Null
  - Collection Field: Transfer Rate
  - Aggregation Field: Disk Name
  - Collection Interval: Month
- DISK\_CHECKSUM\_FAILURE\_COUNT\_DAY
  - Description: Disk checksum failure operations count.
  - Events: CHECKSUM\_ERROR\_DISK
  - Operation: Count
  - Weight Factor: Null
  - Collection Field: Event ID
  - Aggregation Field: Disk Name
  - Collection Interval: Day
- DISK\_CHECKSUM\_FAILURE\_COUNT\_MONTH
  - Description: Disk checksum failure operations count.
  - Events: CHECKSUM\_ERROR\_DISK
  - Operation: Count
  - Weight Factor: Null
  - Collection Field: Event ID
  - Aggregation Field: Disk Name
  - Collection Interval: Month
- DISK\_NUMBER\_READ
  - Description: Disk total number of READ operations.
  - Events: DISK\_READ, DISK\_READ\_ERR
  - Operation: Count
  - Weight Factor: Null
  - Collection Field: Event ID
  - Aggregation Field: Disk Name
  - Collection Interval: Lifetime

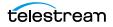

- DISK\_NUMBER\_READ\_ABORTED
  - Description: Disk total number of ABORTED READ operations.
  - Events: DISK\_READ\_ERR
  - Operation: Count
  - Weight Factor: Null
  - Collection Field: Event ID
  - Aggregation Field: Disk Name
  - Collection Interval: Lifetime
- DISK\_NUMBER\_READ\_ABORTED\_DAY
  - Description: Disk total number of ABORTED READ operations.
  - Events: DISK\_READ\_ERR
  - Operation: Count
  - Weight Factor: Null
  - Collection Field: Event ID
  - Aggregation Field: Disk Name
  - Collection Interval: Day
- DISK\_NUMBER\_READ\_ABORTED\_MONTH
  - Description: Disk total number of ABORTED READ operations.
  - Events: DISK\_READ\_ERR
  - Operation: Count
  - Weight Factor: Null
  - Collection Field: Event ID
  - Aggregation Field: Disk Name
  - Collection Interval: Month
- DISK\_NUMBER\_READ\_DAY
  - Description: Disk total number of READ operations.
  - Events: DISK\_READ, DISK\_READ\_ERR
  - Operation: Count
  - Weight Factor: Null
  - Collection Field: Event ID
  - Aggregation Field: Disk Name
  - Collection Interval: Day

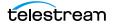

- DISK\_NUMBER\_READ\_MONTH
  - Description: Disk total number of READ operations.
  - Events: DISK\_READ, DISK\_READ\_ERR
  - Operation: Count
  - Weight Factor: Null
  - Collection Field: Event ID
  - Aggregation Field: Disk Name
  - Collection Interval: Month
- DISK\_NUMBER\_WRITE
  - Description: Disk total number of WRITE operations.
  - Events: DISK\_WRITE, DISK\_WRITE\_ERR
  - Operation: Count
  - Weight Factor: Null
  - Collection Field: Event ID
  - Aggregation Field: Disk Name
  - Collection Interval: Lifetime
- DISK\_NUMBER\_WRITE\_ABORTED
  - Description: Disk Total number of ABORTED WRITE operations.
  - Events: DISK\_WRITE\_ERR
  - Operation: Count
  - Weight Factor: Null
  - Collection Field: Event ID
  - Aggregation Field: Disk Name
  - Collection Interval: Lifetime
- DISK\_NUMBER\_WRITE\_ABORTED\_DAY
  - Description: Disk Total number of ABORTED WRITE operations.
  - Events: DISK\_WRITE\_ERR
  - Operation: Count
  - Weight Factor: Null
  - Collection Field: Event ID
  - Aggregation Field: Disk Name
  - Collection Interval: Day

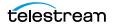

- DISK\_NUMBER\_WRITE\_ABORTED\_MONTH
  - Description: Disk Total number of ABORTED WRITE operations.
  - Events: DISK\_WRITE\_ERR
  - Operation: Count
  - Weight Factor: Null
  - Collection Field: Event ID
  - Aggregation Field: Disk Name
  - Collection Interval: Month
- DISK\_NUMBER\_WRITE\_DAY
  - Description: Disk Total number of WRITE operations.
  - Events: DISK\_WRITE, DISK\_WRITE\_ERR
  - Operation: Count
  - Weight Factor: Null
  - Collection Field: Event ID
  - Aggregation Field: Disk Name
  - Collection Interval: Day
- DISK\_NUMBER\_WRITE\_MONTH
  - Description: Disk Total number of WRITE operations.
  - Events: DISK\_WRITE, DISK\_WRITE\_ERR
  - Operation: Count
  - Weight Factor: Null
  - Collection Field: Event ID
  - Aggregation Field: Disk Name
  - Collection Interval: Month
- DISK\_READ
  - Description: Disk total amount of data READ.
  - Events: DISK\_READ
  - Operation: Sum
  - Weight Factor: Null
  - Collection Field: Transfer Size
  - Aggregation Field: Disk Name
  - Collection Interval: Lifetime

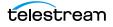

- DISK\_READ\_DAY
  - Description: Disk total amount of data READ.
  - Events: DISK\_READ
  - Operation: Sum
  - Weight Factor: Null
  - Collection Field: Transfer Size
  - Aggregation Field: Disk Name
  - Collection Interval: Day
- DISK\_READ\_MONTH
  - Description: Disk total amount of data READ.
  - Events: DISK\_READ
  - Operation: Sum
  - Weight Factor: Null
  - Collection Field: Transfer Size
  - Aggregation Field: Disk Name
  - Collection Interval: Month
- DISK\_TIME\_ALL\_OPERATION
  - Description: Disk total time of all operations.
  - Events: DISK\_READ, DISK\_WRITE
  - Operation: Sum
  - Weight Factor: Null
  - Collection Field: Duration
  - Aggregation Field: Disk Name
  - Collection Interval: Lifetime
- DISK\_TIME\_ALL\_OPERATION\_DAY
  - Description: Disk total time of all operations.
  - Events: DISK\_READ, DISK\_WRITE
  - Operation: Sum
  - Weight Factor: Null
  - Collection Field: Duration
  - Aggregation Field: Disk Name
  - Collection Interval: Day

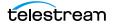

- DISK\_TIME\_ALL\_OPERATION\_MONTH
  - Description: Disk total time of all operations.
  - Events: DISK\_READ, DISK\_WRITE
  - Operation: Sum
  - Weight Factor: Null
  - Collection Field: Duration
  - Aggregation Field: Disk Name
  - Collection Interval: Month
- DISK\_TIME\_READ
  - Description: Disk total time of READ operations.
  - Events: DISK\_READ
  - Operation: Sum
  - Weight Factor: Null
  - Collection Field: Duration
  - Aggregation Field: Disk Name
  - Collection Interval: Lifetime
- DISK\_TIME\_READ\_DAY
  - Description: Disk total time of READ operations.
  - Events: DISK\_READ
  - Operation: Sum
  - Weight Factor: Null
  - Collection Field: Duration
  - Aggregation Field: Disk Name
  - Collection Interval: Day
- DISK\_TIME\_READ\_MONTH
  - Description: Disk total time of READ operations.
  - Events: DISK\_READ
  - Operation: Sum
  - Weight Factor: Null
  - Collection Field: Duration
  - Aggregation Field: Disk Name
  - Collection Interval: Month

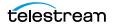

- DISK\_TIME\_WRITE
  - Description: Disk total time of WRITE operations.
  - Events: DISK\_WRITE
  - Operation: Sum
  - Weight Factor: Null
  - Collection Field: Duration
  - Aggregation Field: Disk Name
  - Collection Interval: Lifetime
- DISK\_TIME\_WRITE\_DAY
  - Description: Disk total time of WRITE operations.
  - Events: DISK\_WRITE
  - Operation: Sum
  - Weight Factor: Null
  - Collection Field: Duration
  - Aggregation Field: Disk Name
  - Collection Interval: Day
- DISK\_TIME\_WRITE\_MONTH
  - Description: Disk total time of WRITE operations.
  - Events: DISK\_WRITE
  - Operation: Sum
  - Weight Factor: Null
  - Collection Field: Duration
  - Aggregation Field: Disk Name
  - Collection Interval: Month
- DISK\_WRITE
  - Description: Disk total amount of data WRITE.
  - Events: DISK\_WRITE
  - Operation: Sum
  - Weight Factor: Null
  - Collection Field: Transfer Size
  - Aggregation Field: Disk Name
  - Collection Interval: Lifetime

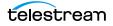

- DISK\_WRITE\_DAY
  - Description: Disk total amount of data WRITE.
  - Events: DISK\_WRITE
  - Operation: Sum
  - Weight Factor: Null
  - Collection Field: Transfer Size
  - Aggregation Field: Disk Name
  - Collection Interval: Day
- DISK\_WRITE\_MONTH
  - Description: Disk total amount of data WRITE.
  - Events: DISK\_WRITE
  - Operation: Sum
  - Weight Factor: Null
  - Collection Field: Transfer Size
  - Aggregation Field: Disk Name
  - Collection Interval: Month
- SYSTEM\_ACTIVE\_ARCHIVE\_NUMBER
  - Description: TSCC Core System number of active Archive jobs.
  - Events: ARCHIVE\_REQUEST
  - Operation: Maximum
  - Weight Factor: Null
  - Collection Field: Number of operations
  - Aggregation Field: Local TSCC Core System
  - Collection Interval: Lifetime
- SYSTEM\_ACTIVE\_ARCHIVE\_NUMBER\_DAY
  - Description: TSCC Core System number of active Archive jobs.
  - Events: ARCHIVE\_REQUEST
  - Operation: Maximum
  - Weight Factor: Null
  - Collection Field: Number of operations
  - Aggregation Field: Local TSCC Core System
  - Collection Interval: Day

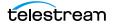

- SYSTEM\_ACTIVE\_ARCHIVE\_NUMBER\_MONTH
  - Description: TSCC Core System number of active Archive jobs.
  - Events: ARCHIVE\_REQUEST
  - Operation: Maximum
  - Weight Factor: Null
  - Collection Field: Number of operations
  - Aggregation Field: Local TSCC Core System
  - Collection Interval: Month
- SYSTEM\_ACTIVE\_COPY\_AS\_NUMBER
  - Description: TSCC Core System number of active Copy As New object jobs.
  - Events: COPY\_AS\_REQUEST
  - Operation: Maximum
  - Weight Factor: Null
  - Collection Field: Number of operations
  - Aggregation Field: Local TSCC Core System
  - Collection Interval: Lifetime
- SYSTEM\_ACTIVE\_COPY\_AS\_NUMBER\_DAY
  - Description: TSCC Core System number of active Copy As New object jobs.
  - Events: COPY\_AS\_REQUEST
  - Operation: Maximum
  - Weight Factor: Null
  - Collection Field: Number of operations
  - Aggregation Field: Local TSCC Core System
  - Collection Interval: Day
- SYSTEM\_ACTIVE\_COPY\_AS\_NUMBER\_MONTH
  - Description: TSCC Core System number of active Copy As New object jobs.
  - Events: COPY\_AS\_REQUEST
  - Operation: Maximum
  - Weight Factor: Null
  - Collection Field: Number of operations
  - Aggregation Field: Local TSCC Core System
  - Collection Interval: Month

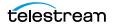

- SYSTEM\_ACTIVE\_COPY\_NUMBER
  - Description: TSCC Core System number of active Copy jobs.
  - Events: COPY\_REQUEST
  - Operation: Maximum
  - Weight Factor: Null
  - Collection Field: Number of operations
  - Aggregation Field: Local TSCC Core System
  - Collection Interval: Lifetime
- SYSTEM\_ACTIVE\_COPY\_NUMBER\_DAY
  - Description: TSCC Core System number of active Copy jobs.
  - Events: COPY\_REQUEST
  - Operation: Maximum
  - Weight Factor: Null
  - Collection Field: Number of operations
  - Aggregation Field: Local TSCC Core System
  - Collection Interval: Day
- SYSTEM\_ACTIVE\_COPY\_NUMBER\_MONTH
  - Description: TSCC Core System number of active Copy jobs.
  - Events: COPY\_REQUEST
  - Operation: Maximum
  - Weight Factor: Null
  - Collection Field: Number of operations
  - Aggregation Field: Local TSCC Core System
  - Collection Interval: Month
- SYSTEM\_ACTIVE\_RESTORE\_NUMBER
  - Description: TSCC Core System number of active Restore jobs.
  - Events: RESTORE
  - Operation: Maximum
  - Weight Factor: Null
  - Collection Field: Number of operations
  - Aggregation Field: Local TSCC Core System
  - Collection Interval: Lifetime

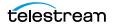

- SYSTEM\_ACTIVE\_RESTORE\_NUMBER\_DAY
  - Description: TSCC Core System number of active Restore jobs.
  - Events: RESTORE
  - Operation: Maximum
  - Weight Factor: Null
  - Collection Field: Number of operations
  - Aggregation Field: Local TSCC Core System
  - Collection Interval: Day
- SYSTEM\_ACTIVE\_RESTORE\_NUMBER\_MONTH
  - Description: TSCC Core System number of active Restore jobs.
  - Events: RESTORE
  - Operation: Maximum
  - Weight Factor: Null
  - Collection Field: Number of operations
  - Aggregation Field: Local TSCC Core System
  - Collection Interval: Month
- SYSTEM\_AVG\_READ\_WRITE
  - Description: TSCC Core System average amount of data READ and WRITE.
  - Events: DISK\_READ, DISK\_WRITE, SD\_READ, SD\_WRITE, TAPE\_READ, TAPE\_WRITE
  - Operation: WAVG
  - Weight Factor: Duration
  - Collection Field: Transfer Size
  - Aggregation Field: Local TSCC Core System
  - Collection Interval: Lifetime
- SYSTEM\_AVG\_READ\_WRITE\_DAY
  - Description: TSCC Core System average amount of data READ and WRITE.
  - Events: DISK\_READ, DISK\_WRITE, SD\_READ, SD\_WRITE, TAPE\_READ, TAPE\_WRITE
  - Operation: WAVG
  - Weight Factor: Duration
  - Collection Field: Transfer Size
  - Aggregation Field: Local TSCC Core System
  - Collection Interval: Day

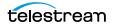

- SYSTEM\_AVG\_READ\_WRITE\_MONTH
  - Description: TSCC Core System average amount of data READ and WRITE.
  - Events: DISK\_READ, DISK\_WRITE, SD\_READ, SD\_WRITE, TAPE\_READ, TAPE\_WRITE
  - Operation: WAVG
  - Weight Factor: Duration
  - Collection Field: Transfer Size
  - Aggregation Field: Local TSCC Core System
  - Collection Interval: Month
- SYSTEM\_NUMBER\_OBJECT\_ARCHIVE
  - Description: TSCC Core System number of objects archived.
  - Events: ARCHIVE\_REQUEST
  - Operation: Count
  - Weight Factor: Null
  - Collection Field: Event ID
  - Aggregation Field: Local TSCC Core System
  - Collection Interval: Lifetime
- SYSTEM\_NUMBER\_OBJECT\_ARCHIVE\_DAY
  - Description: TSCC Core System number of objects archived.
  - Events: ARCHIVE\_REQUEST
  - Operation: Count
  - Weight Factor: Null
  - Collection Field: Event ID
  - Aggregation Field: Local TSCC Core System
  - Collection Interval: Day
- SYSTEM\_NUMBER\_OBJECT\_ARCHIVE\_MONTH
  - Description: TSCC Core System number of objects archived.
  - Events: ARCHIVE\_REQUEST
  - Operation: Count
  - Weight Factor: Null
  - Collection Field: Event ID
  - Aggregation Field: Local TSCC Core System
  - Collection Interval: Month

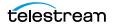

- SYSTEM\_NUMBER\_OBJECT\_CREATED
  - Description: TSCC Core System number of objects created.
  - Events: ARCHIVE\_REQUEST, COPY\_AS\_REQUEST
  - Operation: Count
  - Weight Factor: Null
  - Collection Field: Event ID
  - Aggregation Field: Local TSCC Core System
  - Collection Interval: Lifetime
- SYSTEM\_NUMBER\_OBJECT\_CREATED\_DAY
  - Description: TSCC Core System number of objects created.
  - Events: ARCHIVE\_REQUEST, COPY\_AS\_REQUEST
  - Operation: Count
  - Weight Factor: Null
  - Collection Field: Event ID
  - Aggregation Field: Local TSCC Core System
  - Collection Interval: Day
- SYSTEM\_NUMBER\_OBJECT\_CREATED\_MONTH
  - Description: TSCC Core System number of objects created.
  - Events: ARCHIVE\_REQUEST, COPY\_AS\_REQUEST
  - Operation: Count
  - Weight Factor: Null
  - Collection Field: Event ID
  - Aggregation Field: Local TSCC Core System
  - Collection Interval: Month
- SYSTEM\_NUMBER\_OBJECT\_DELETED
  - Description: TSCC Core System number of objects deleted.
  - Events: DELETE\_OBJECT
  - Operation: Count
  - Weight Factor: Null
  - Collection Field: Event ID
  - Aggregation Field: Local TSCC Core System
  - Collection Interval: Lifetime

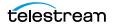

- SYSTEM\_NUMBER\_OBJECT\_DELETED\_DAY
  - Description: TSCC Core System number of objects deleted.
  - Events: DELETE\_OBJECT
  - Operation: Count
  - Weight Factor: Null
  - Collection Field: Event ID
  - Aggregation Field: Local TSCC Core System
  - Collection Interval: Day
- SYSTEM\_NUMBER\_OBJECT\_DELETED\_MONTH
  - Description: TSCC Core System number of objects deleted.
  - Events: DELETE\_OBJECT
  - Operation: Count
  - Weight Factor: Null
  - Collection Field: Event ID
  - Aggregation Field: Local TSCC Core System
  - Collection Interval: Month
- SYSTEM\_NUMBER\_OBJECT\_INSTANCE\_COPY
  - Description: TSCC Core System number of objects instance copied.
  - Events: COPY\_REQUEST
  - Operation: Count
  - Weight Factor: Null
  - Collection Field: Event ID
  - Aggregation Field: Local TSCC Core System
  - Collection Interval: Lifetime
- SYSTEM\_NUMBER\_OBJECT\_INSTANCE\_COPY\_DAY
  - Description: TSCC Core System number of objects instance copied.
  - Events: COPY\_REQUEST
  - Operation: Count
  - Weight Factor: Null
  - Collection Field: Event ID
  - Aggregation Field: Local TSCC Core System
  - Collection Interval: Day

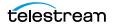

- SYSTEM\_NUMBER\_OBJECT\_INSTANCE\_COPY\_MONTH
  - Description: TSCC Core System number of objects instance copied.
  - Events: COPY\_REQUEST
  - Operation: Count
  - Weight Factor: Null
  - Collection Field: Event ID
  - Aggregation Field: Local TSCC Core System
  - Collection Interval: Month
- SYSTEM\_NUMBER\_OBJECT\_INSTANCE\_CREATED
  - Description: TSCC Core System number of object instances created.
  - Events: CREATE\_INSTANCE
  - Operation: Count
  - Weight Factor: Null
  - Collection Field: Event ID
  - Aggregation Field: Local TSCC Core System
  - Collection Interval: Lifetime
- SYSTEM\_NUMBER\_OBJECT\_INSTANCE\_CREATED\_DAY
  - Description: TSCC Core System number of object instances created.
  - Events: CREATE\_INSTANCE
  - Operation: Count
  - Weight Factor: Null
  - Collection Field: Event ID
  - Aggregation Field: Local TSCC Core System
  - Collection Interval: Day
- SYSTEM\_NUMBER\_OBJECT\_INSTANCE\_CREATED\_MONTH
  - Description: TSCC Core System number of object instances created.
  - Events: CREATE\_INSTANCE
  - Operation: Count
  - Weight Factor: Null
  - Collection Field: Event ID
  - Aggregation Field: Local TSCC Core System
  - Collection Interval: Month

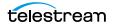

- SYSTEM\_NUMBER\_OBJECT\_INSTANCE\_DELETED
  - Description: TSCC Core System number of object instances deleted.
  - Events: DELETE\_INSTANCE
  - Operation: Count
  - Weight Factor: Null
  - Collection Field: Event ID
  - Aggregation Field: Local TSCC Core System
  - Collection Interval: Lifetime
- SYSTEM\_NUMBER\_OBJECT\_INSTANCE\_DELETED\_DAY
  - Description: TSCC Core System number of object instances deleted.
  - Events: DELETE\_INSTANCE
  - Operation: Count
  - Weight Factor: Null
  - Collection Field: Event ID
  - Aggregation Field: Local TSCC Core System
  - Collection Interval: Day
- SYSTEM\_NUMBER\_OBJECT\_INSTANCE\_DELETED\_MONTH
  - Description: TSCC Core System number of object instances deleted.
  - Events: DELETE\_INSTANCE
  - Operation: Count
  - Weight Factor: Null
  - Collection Field: Event ID
  - Aggregation Field: Local TSCC Core System
  - Collection Interval: Lifetime
- SYSTEM\_NUMBER\_OBJECT\_RESTORE
  - Description: TSCC Core System number of objects restored.
  - Events: RESTORE
  - Operation: Count
  - Weight Factor: Null
  - Collection Field: Event ID
  - Aggregation Field: Local TSCC Core System
  - Collection Interval: Lifetime

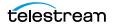

- SYSTEM\_NUMBER\_OBJECT\_RESTORE\_DAY
  - Description: TSCC Core System number of objects restored.
  - Events: RESTORE
  - Operation: Count
  - Weight Factor: Null
  - Collection Field: Event ID
  - Aggregation Field: Local TSCC Core System
  - Collection Interval: Day
- SYSTEM\_NUMBER\_OBJECT\_RESTORE\_MONTH
  - Description: TSCC Core System number of objects restored.
  - Events: RESTORE
  - Operation: Count
  - Weight Factor: Null
  - Collection Field: Event ID
  - Aggregation Field: Local TSCC Core System
  - Collection Interval: Month
- SYSTEM\_READ\_WRITE
  - Description: TSCC Core System amount of data READ and WRITE.
  - Events: DISK\_READ, DISK\_WRITE, SD\_READ, SD\_WRITE, TAPE\_READ, TAPE\_WRITE
  - Operation: Sum
  - Weight Factor: Null
  - Collection Field: Transfer Size
  - Aggregation Field: Local TSCC Core System
  - Collection Interval: Lifetime
- SYSTEM\_READ\_WRITE\_ABORTED\_NUMBER
  - Description: TSCC Core System number of ABORTED READ and ABORTED WRITE operations.
  - Events: DISK\_READ\_ERR, DISK\_WRITE\_ERR, SD\_READ\_ERR, SD\_WRITE\_ERR, TAPE\_READ\_ERR, TAPE\_WRITE\_ERR
  - Operation: Count
  - Weight Factor: Null
  - Collection Field: Event ID
  - Aggregation Field: Local TSCC Core System
  - Collection Interval: Lifetime

- SYSTEM\_READ\_WRITE\_ABORTED\_NUMBER\_DAY
  - Description: TSCC Core System number of ABORTED READ and ABORTED WRITE operations.
  - Events: DISK\_READ\_ERR, DISK\_WRITE\_ERR, SD\_READ\_ERR, SD\_WRITE\_ERR, TAPE\_READ\_ERR, TAPE\_WRITE\_ERR
  - Operation: Count
  - Weight Factor: Null
  - Collection Field: Event ID
  - Aggregation Field: Local TSCC Core System
  - Collection Interval: Day
- SYSTEM\_READ\_WRITE\_ABORTED\_NUMBER\_MONTH
  - Description: TSCC Core System number of ABORTED READ and ABORTED WRITE operations.
  - Events: DISK\_READ\_ERR, DISK\_WRITE\_ERR, SD\_READ\_ERR, SD\_WRITE\_ERR, TAPE\_READ\_ERR, TAPE\_WRITE\_ERR
  - Operation: Count
  - Weight Factor: Null
  - Collection Field: Event ID
  - Aggregation Field: Local TSCC Core System
  - Collection Interval: Month
- SYSTEM\_READ\_WRITE\_DAY
  - Description: TSCC Core System amount of data READ and WRITE.
  - Events: DISK\_READ, DISK\_WRITE, SD\_READ, SD\_WRITE, TAPE\_READ, TAPE\_WRITE
  - Operation: Sum
  - Weight Factor: Null
  - Collection Field: Transfer Size
  - Aggregation Field: Local TSCC Core System
  - Collection Interval: Day
- SYSTEM\_READ\_WRITE\_MONTH
  - Description: TSCC Core System amount of data READ and WRITE.
  - Events: DISK\_READ, DISK\_WRITE, SD\_READ, SD\_WRITE, TAPE\_READ, TAPE\_WRITE
  - Operation: Sum

**Analytics App User Guide** 

- Weight Factor: Null
- Collection Field: Transfer Size
- Aggregation Field: Local TSCC Core System
- Collection Interval: Month

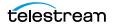

- SYSTEM\_READ\_WRITE\_NUMBER
  - Description: TSCC Core System number of READ and WRITE operations.
  - Events: DISK\_READ, DISK\_WRITE, SD\_READ, SD\_WRITE, TAPE\_READ, TAPE\_WRITE
  - Operation: Count
  - Weight Factor: Null
  - Collection Field: Event ID
  - Aggregation Field: Local TSCC Core System
  - Collection Interval: Lifetime
- SYSTEM\_READ\_WRITE\_NUMBER\_DAY
  - Description: TSCC Core System number of READ and WRITE operations.
  - Events: DISK\_READ, DISK\_WRITE, SD\_READ, SD\_WRITE, TAPE\_READ, TAPE\_WRITE
  - Operation: Count
  - Weight Factor: Null
  - Collection Field: Event ID
  - Aggregation Field: Local TSCC Core System
  - Collection Interval: Day
- SYSTEM\_READ\_WRITE\_NUMBER\_MONTH
  - Description: TSCC Core System number of READ and WRITE operations.
  - Events: DISK\_READ, DISK\_WRITE, SD\_READ, SD\_WRITE, TAPE\_READ, TAPE\_WRITE
  - Operation: Count
  - Weight Factor: Null
  - Collection Field: Event ID
  - Aggregation Field: Local TSCC Core System
  - Collection Interval: Month
- MEDIA\_ARCHIVED\_OBJECT\_DATASIZE\_DAY
  - Description: Media data size of all objects archived.
  - Events: ARCHIVE\_REQUEST
  - Operation: Sum
  - Weight Factor: Null
  - Collection Field: Transfer Size
  - Aggregation Field: Media Name
  - Collection Interval: Day

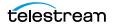

- MEDIA\_ARCHIVED\_OBJECT\_DATASIZE\_MONTH
  - Description: Media data size of all objects archived.
  - Events: ARCHIVE\_REQUEST
  - Operation: Sum
  - Weight Factor: Null
  - Collection Field: Transfer Size
  - Aggregation Field: Media Name
  - Collection Interval: Month
- MEDIA\_OBJECT\_INSTANCE\_CREATE
  - Description: Media number of object instance CREATE.
  - Events: CREATE\_INSTANCE
  - Operation: Count
  - Weight Factor: Null
  - Collection Field: Event ID
  - Aggregation Field: Media Name
  - Collection Interval: Lifetime
- MEDIA\_OBJECT\_INSTANCE\_CREATE\_DAY
  - Description: Media number of object instance CREATE.
  - Events: CREATE\_INSTANCE
  - Operation: Count
  - Weight Factor: Null
  - Collection Field: Event ID
  - Aggregation Field: Media Name
  - Collection Interval: Day
- MEDIA\_OBJECT\_INSTANCE\_CREATE\_MONTH
  - Description: Media number of object instance CREATE and DELETE.
  - Events: CREATE\_INSTANCE
  - Operation: Count
  - Weight Factor: Null
  - Collection Field: Event ID
  - Aggregation Field: Media Name
  - Collection Interval: Month

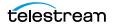

- MEDIA\_OBJECT\_INSTANCE\_DELETE
  - Description: Media number of object instance DELETE.
  - Events: DELETE\_INSTANCE
  - Operation: Count
  - Weight Factor: Null
  - Collection Field: Event ID
  - Aggregation Field: Media Name
  - Collection Interval: Lifetime
- MEDIA\_OBJECT\_INSTANCE\_DELETE\_DAY
  - Description: Media number of object instance DELETE.
  - Events: DELETE\_INSTANCE
  - Operation: Count
  - Weight Factor: Null
  - Collection Field: Event ID
  - Aggregation Field: Media Name
  - Collection Interval: Day
- MEDIA\_OBJECT\_INSTANCE\_DELETE\_MONTH
  - Description: Media number of object instance CREATE and DELETE.
  - Events: DELETE\_INSTANCE
  - Operation: Count
  - Weight Factor: Null
  - Collection Field: Event ID
  - Aggregation Field: Media Name
  - Collection Interval: Month
- MEDIA\_READ\_WRITE
  - Description: Media amount of data READ and WRITE.
  - Events: DISK\_READ, DISK\_WRITE, TAPE\_READ, TAPE\_WRITE
  - Operation: Sum
  - Weight Factor: Null
  - Collection Field: Transfer Size
  - Aggregation Field: Media Name
  - Collection Interval: Lifetime

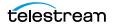

- MEDIA\_READ\_WRITE\_DAY
  - Description: Media amount of data READ and WRITE.
  - Events: DISK\_READ, DISK\_WRITE, TAPE\_READ, TAPE\_WRITE
  - Operation: Sum
  - Weight Factor: Null
  - Collection Field: Transfer Size
  - Aggregation Field: Media Name
  - Collection Interval: Day
- MEDIA\_READ\_WRITE\_MONTH
  - Description: Media amount of data READ and WRITE.
  - Events: DISK\_READ, DISK\_WRITE, TAPE\_READ, TAPE\_WRITE
  - Operation: Sum
  - Weight Factor: Null
  - Collection Field: Transfer Size
  - Aggregation Field: Media Name
  - Collection Interval: Month
- MEDIA\_READ\_WRITE\_NUMBER
  - Description: Media number of READ and WRITE operations.
  - Events: DISK\_READ, DISK\_WRITE, TAPE\_READ, TAPE\_WRITE
  - Operation: Count
  - Weight Factor: Null
  - Collection Field: Event ID
  - Aggregation Field: Media Name
  - Collection Interval: Lifetime
- MEDIA\_READ\_WRITE\_NUMBER\_DAY
  - Description: Media number of READ and WRITE operations.
  - Events: DISK\_READ, DISK\_WRITE, TAPE\_READ, TAPE\_WRITE
  - Operation: Count
  - Weight Factor: Null
  - Collection Field: Event ID
  - Aggregation Field: Media Name
  - Collection Interval: Day

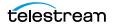

- MEDIA\_READ\_WRITE\_NUMBER\_MONTH
  - Description: Media number of READ and WRITE operations.
  - Events: DISK\_READ, DISK\_WRITE, TAPE\_READ, TAPE\_WRITE
  - Operation: Count
  - Weight Factor: Null
  - Collection Field: Event ID
  - Aggregation Field: Media Name
  - Collection Interval: Month
- MEDIA\_RESTORE\_OBJECT\_DATASIZE\_DAY
  - Description: Media data size of all objects restored.
  - Events: RESTORE
  - Operation: Sum
  - Weight Factor: Null
  - Collection Field: Transfer Size
  - Aggregation Field: Media Name
  - Collection Interval: Day
- MEDIA\_RESTORE\_OBJECT\_DATASIZE\_MONTH
  - Description: Media data size of all objects restored.
  - Events: RESTORE
  - Operation: Sum
  - Weight Factor: Null
  - Collection Field: Transfer Size
  - Aggregation Field: Media Name
  - Collection Interval: Month
- MEDIA\_TAPE\_EXPORT\_NUMBER\_DAY
  - Description: Media Number of tape EXPORT.
  - Events: TAPE\_EXPORT
  - Operation: count
  - Weight Factor: Null
  - Collection Field: Event ID
  - Aggregation Field: Media Name
  - Collection Interval: Day

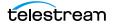

- MEDIA\_TAPE\_EXPORT\_NUMBER\_MONTH
  - Description: Media Number of tape EXPORT.
  - Events: TAPE\_EXPORT
  - Operation: count
  - Weight Factor: Null
  - Collection Field: Event ID
  - Aggregation Field: Media Name
  - Collection Interval: Month
- MEDIA\_TAPE\_IMPORT\_NUMBER\_DAY
  - Description: Media Number of tape IMPORT.
  - Events: TAPE\_IMPORT
  - Operation: count
  - Weight Factor: Null
  - Collection Field: Event ID
  - Aggregation Field: Media Name
  - Collection Interval: Day
- MEDIA\_TAPE\_EXPORT\_NUMBER\_MONTH
  - Description: Media Number of tape IMPORT.
  - Events: TAPE\_IMPORT
  - Operation: count
  - Weight Factor: Null
  - Collection Field: Event ID
  - Aggregation Field: Media Name
  - Collection Interval: Month
- SD\_ARCHIVE\_OBJECT\_DATASIZE\_DAY
  - Description: Server data size of all objects archived.
  - Events: ARCHIVE\_REQUEST
  - Operation: Sum
  - Weight Factor: Null
  - Collection Field: Transfer Size
  - Aggregation Field: Server Name
  - Collection Interval: Day

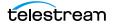

- SD\_ARCHIVE\_OBJECT\_DATASIZE\_MONTH
  - Description: Server data size of all objects archived.
  - Events: ARCHIVE\_REQUEST
  - Operation: Sum
  - Weight Factor: Null
  - Collection Field: Transfer Size
  - Aggregation Field: Server Name
  - Collection Interval: Month
- SD\_CHECKSUM\_FAILURE\_COUNT\_DAY
  - Description: Server checksum failure operations count.
  - Events: CHECKSUM\_ERROR\_SD
  - Operation: Count
  - Weight Factor: Null
  - Collection Field: Event ID
  - Aggregation Field: Server Name
  - Collection Interval: Day
- SD\_READ
  - Description: Server amount of data READ.
  - Events: SD\_READ
  - Operation: Sum
  - Weight Factor: Null
  - Collection Field: Transfer Size
  - Aggregation Field: Server Name
  - Collection Interval: Lifetime
- SD\_READ\_DAY
  - Description: Server amount of data READ.
  - Events: SD\_READ
  - Operation: Sum
  - Weight Factor: Null
  - Collection Field: Transfer Size
  - Aggregation Field: Server Name
  - Collection Interval: Day

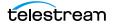

- SD\_READ\_MONTH
  - Description: Server amount of data READ.
  - Events: SD\_READ
  - Operation: Sum
  - Weight Factor: Null
  - Collection Field: Transfer Size
  - Aggregation Field: Server Name
  - Collection Interval: Month
- SD\_READ\_NUMBER
  - Description: Server number of READ operations.
  - Events: SD\_READ
  - Operation: Count
  - Weight Factor: Null
  - Collection Field: Event ID
  - Aggregation Field: Server Name
  - Collection Interval: Lifetime
- SD\_READ\_NUMBER\_DAY
  - Description: Server number of READ operations.
  - Events: SD\_READ
  - Operation: Count
  - Weight Factor: Null
  - Collection Field: Event ID
  - Aggregation Field: Server Name
  - Collection Interval: Day
- SD\_READ\_NUMBER\_MONTH
  - Description: Server number of READ operations.
  - Events: SD\_READ
  - Operation: Count
  - Weight Factor: Null
  - Collection Field: Event ID
  - Aggregation Field: Server Name
  - Collection Interval: Month

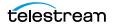

- SD\_RESTORE\_OBJECT\_DATASIZE\_DAY
  - Description: Server data size of all objects restore.
  - Events: RESTORE
  - Operation: Sum
  - Weight Factor: Null
  - Collection Field: Transfer Size
  - Aggregation Field: Server Name
  - Collection Interval: Day
- SD\_RESTORE\_OBJECT\_DATASIZE\_MONTH
  - Description: Server data size of all objects restore.
  - Events: RESTORE
  - Operation: Sum
  - Weight Factor: Null
  - Collection Field: Transfer Size
  - Aggregation Field: Server Name
  - Collection Interval: Month
- SD\_TIME
  - Description: Server time in operation.
  - Events: SD\_READ, SD\_WRITE
  - Operation: Sum
  - Weight Factor: Null
  - Collection Field: Duration
  - Aggregation Field: Server Name
  - Collection Interval: Lifetime
- SD\_TIME\_DAY
  - Description: Server time in operation.
  - Events: SD\_READ, SD\_WRITE
  - Operation: Sum
  - Weight Factor: Null
  - Collection Field: Duration
  - Aggregation Field: Server Name
  - Collection Interval: Day

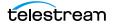

- SD\_TIME\_MONTH
  - Description: Server time in operation.
  - Events: SD\_READ, SD\_WRITE
  - Operation: Sum
  - Weight Factor: Null
  - Collection Field: Duration
  - Aggregation Field: Server Name
  - Collection Interval: Month
- SD\_WRITE
  - Description: Server amount of data WRITE.
  - Events: SD\_WRITE
  - Operation: Sum
  - Weight Factor: Null
  - Collection Field: Transfer Size
  - Aggregation Field: Server Name
  - Collection Interval: Lifetime
- SD\_WRITE\_DAY
  - Description: Server amount of data WRITE.
  - Events: SD\_WRITE
  - Operation: Sum
  - Weight Factor: Null
  - Collection Field: Transfer Size
  - Aggregation Field: Server Name
  - Collection Interval: Day
- SD\_WRITE\_MONTH
  - Description: Server amount of data WRITE.
  - Events: SD\_WRITE
  - Operation: Sum
  - Weight Factor: Null
  - Collection Field: Transfer Size
  - Aggregation Field: Server Name
  - Collection Interval: Month

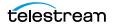

- SD\_WRITE\_NUMBER
  - Description: Server number of WRITE operations.
  - Events: SD\_WRITE
  - Operation: Count
  - Weight Factor: Null
  - Collection Field: Event ID
  - Aggregation Field: Server Name
  - Collection Interval: Lifetime
- SD\_WRITE\_NUMBER\_DAY
  - Description: Server number of WRITE operations.
  - Events: SD\_WRITE
  - Operation: Count
  - Weight Factor: Null
  - Collection Field: Event ID
  - Aggregation Field: Server Name
  - Collection Interval: Day
- SD\_WRITE\_NUMBER\_MONTH
  - Description: Server number of WRITE operations.
  - Events: SD\_WRITE
  - Operation: Count
  - Weight Factor: Null
  - Collection Field: Event ID
  - Aggregation Field: Server Name
  - Collection Interval: Month
- TAPE\_CHECKSUM\_FAILURE\_COUNT\_DAY
  - Description: Tape checksum failure operations count.
  - Events: CHECKSUM\_ERROR\_TAPE, TAPE\_DISMOUNT\_ERR, TAPE\_MOUNT\_ERR
  - Operation: Count
  - Weight Factor: Null
  - Collection Field: Event ID
  - Aggregation Field: Tape Barcode
  - Collection Interval: Day

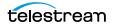

- TAPE\_DRIVE\_DATA\_RATE
  - Description: Tape Drive data rate
  - Events: TAPE\_READ, TAPE\_WRITE
  - Operation: Average
  - Weight Factor: Null
  - Collection Field: Transfer Rate
  - Aggregation Field: Drive Serial Number
  - Collection Interval: Day
- TAPE\_DRIVE\_DATA\_RATE\_MONTH
  - Description: Tape Drive data rate
  - Events: TAPE\_READ, TAPE\_WRITE
  - Operation: Average
  - Weight Factor: Null
  - Collection Field: Transfer Rate
  - Aggregation Field: Drive Serial Number
  - Collection Interval: Month
- TAPE\_DRIVE\_ERROR\_RATE
  - Description: Tape Drive internal error rate.
  - Events: TAPE\_READ, TAPE\_WRITE
  - Operation: Average
  - Weight Factor: Null
  - Collection Field: Error Rate
  - Aggregation Field: Drive Serial Number
  - Collection Interval: Day
- TAPE\_DRIVE\_ERROR\_RATE\_MONTH
  - Description: Tape Drive internal error rate.
  - Events: TAPE\_READ, TAPE\_WRITE
  - Operation: Average
  - Weight Factor: Null
  - Collection Field: Error Rate
  - Aggregation Field: Drive Serial Number
  - Collection Interval: Month

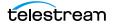

- TAPE\_DRIVE\_LAST\_OPERATION\_DATE
  - Description: Tape Drive date of last MOUNT, DISMOUNT, READ, or WRITE.
  - Events: TAPE\_DISMOUNT, TAPE\_MOUNT, TAPE\_READ, TAPE\_WRITE
  - Operation: Maximum
  - Weight Factor: Null
  - Collection Field: Event Time
  - Aggregation Field: Drive Serial Number
  - Collection Interval: Lifetime
- TAPE\_DRIVE\_NUMBER\_MOUNTS
  - Description: Tape Drive number of mounts.
  - Events: TAPE\_MOUNT
  - Operation: Count
  - Weight Factor: Null
  - Collection Field: Event ID
  - Aggregation Field: Drive Serial Number
  - Collection Interval: Lifetime
- TAPE\_DRIVE\_NUMBER\_MOUNT\_DISMOUNT\_ABORTED
  - Description: Tape Drive number of terminated MOUNT and DISMOUNT operations (together).
  - Events: TAPE\_DISMOUNT\_ERR, TAPE\_MOUNT\_ERR
  - Operation: Count
  - Weight Factor: Null
  - Collection Field: Event ID
  - Aggregation Field: Drive Serial Number
  - Collection Interval: Lifetime
- TAPE\_DRIVE\_NUMBER\_READ\_WRITE\_ABORTED
  - Description: Tape Drive number of terminated READ and WRITE operations (together).
  - Events: TAPE\_READ\_ERR, TAPE\_WRITE\_ERR
  - Operation: Count
  - Weight Factor: Null
  - Collection Field: Event ID
  - Aggregation Field: Drive Serial Number
  - Collection Interval: Lifetime

- TAPE\_DRIVE\_NUMBER\_READ\_WRITE\_ABORTED\_DAY
  - Description: Tape Drive number of terminated READ and WRITE operations (together).
  - Events: TAPE\_READ\_ERR, TAPE\_WRITE\_ERR
  - Operation: Count
  - Weight Factor: Null
  - Collection Field: Event ID
  - Aggregation Field: Drive Serial Number
  - Collection Interval: Day
- TAPE\_DRIVE\_NUMBER\_READ\_WRITE\_ABORTED\_MONTH
  - Description: Tape Drive number of terminated READ and WRITE operations (together).
  - Events: TAPE\_READ\_ERR, TAPE\_WRITE\_ERR
  - Operation: Count
  - Weight Factor: Null
  - Collection Field: Event ID
  - Aggregation Field: Drive Serial Number
  - Collection Interval: Month
- TAPE\_DRIVE\_OPERATION\_TOTAL\_TIME
  - Description: Tape Drive total time of drive operation.
  - Events: TAPE\_READ, TAPE\_WRITE
  - Operation: Sum
  - Weight Factor: Null
  - Collection Field: Duration
  - Aggregation Field: Drive Serial Number
  - Collection Interval: Lifetime
- TAPE\_DRIVE\_OPERATION\_TOTAL\_TIME\_DAY
  - Description: Tape Drive total time of drive operation.
  - Events: TAPE\_READ, TAPE\_WRITE
  - Operation: Sum
  - Weight Factor: Null
  - Collection Field: Duration
  - Aggregation Field: Drive Serial Number
  - Collection Interval: Day

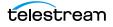

- TAPE\_DRIVE\_READ\_WRITE
  - Description: Tape Drive amount of data READ and WRITE (together).
  - Events: TAPE\_READ, TAPE\_WRITE
  - Operation: Sum
  - Weight Factor: Null
  - Collection Field: Transfer Size
  - Aggregation Field: Drive Serial Number
  - Collection Interval: Lifetime
- TAPE\_DRIVE\_READ\_WRITE\_DAY
  - Description: Tape Drive amount of data READ and WRITE (together).
  - Events: TAPE\_READ, TAPE\_WRITE
  - Operation: Sum
  - Weight Factor: Null
  - Collection Field: Transfer Size
  - Aggregation Field: Drive Serial Number
  - Collection Interval: Day
- TAPE\_DRIVE\_READ\_WRITE\_MONTH
  - Description: Tape Drive amount of data READ and WRITE (together).
  - Events: TAPE\_READ, TAPE\_WRITE
  - Operation: Sum
  - Weight Factor: Null
  - Collection Field: Transfer Size
  - Aggregation Field: Drive Serial Number
  - Collection Interval: Month
- TAPE\_DRIVE\_READ\_WRITE\_NUMBER
  - Description: Tape Drive number of READ and WRITE operations (together).
  - Events: TAPE\_READ, TAPE\_WRITE
  - Operation: Count
  - Weight Factor: Null
  - Collection Field: Event ID
  - Aggregation Field: Drive Serial Number
  - Collection Interval: Lifetime

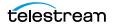

- TAPE\_DRIVE\_READ\_WRITE\_NUMBER\_DAY
  - Description: Tape Drive number of READ and WRITE operations (together).
  - Events: TAPE\_READ, TAPE\_WRITE
  - Operation: Count
  - Weight Factor: Null
  - Collection Field: Event ID
  - Aggregation Field: Drive Serial Number
  - Collection Interval: Day
- TAPE\_DRIVE\_READ\_WRITE\_NUMBER\_MONTH
  - Description: Tape Drive number of READ and WRITE operations (together).
  - Events: TAPE\_READ, TAPE\_WRITE
  - Operation: Count
  - Weight Factor: Null
  - Collection Field: Event ID
  - Aggregation Field: Drive Serial Number
  - Collection Interval: Month
- TAPE\_DRIVE\_TIME\_ALL\_OPERATION
  - Description: Tape Drive time in all operations.
  - Events: TAPE\_DISMOUNT, TAPE\_EJECT, TAPE\_INSERT, TAPE\_MOUNT, TAPE\_POSITION, TAPE\_READ, TAPE\_UNLOAD, TAPE\_WRITE
  - Operation: Sum
  - Weight Factor: Null
  - Collection Field: Duration
  - Aggregation Field: Drive Serial Number
  - Collection Interval: Lifetime
- TAPE\_DRIVE\_TIME\_ALL\_OPERATION\_DAY
  - Description: Tape Drive time in all operations.
  - Events: TAPE\_DISMOUNT, TAPE\_EJECT, TAPE\_INSERT, TAPE\_MOUNT, TAPE\_POSITION, TAPE\_READ, TAPE\_UNLOAD, TAPE\_WRITE
  - Operation: Sum
  - Weight Factor: Null
  - Collection Field: Duration
  - Aggregation Field: Drive Serial Number
  - Collection Interval: Day

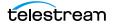

- TAPE\_DRIVE\_TIME\_ALL\_OPERATION\_MONTH
  - Description: Tape Drive time in all operations.
  - Events: TAPE\_DISMOUNT, TAPE\_EJECT, TAPE\_INSERT, TAPE\_MOUNT, TAPE\_POSITION, TAPE\_READ, TAPE\_UNLOAD, TAPE\_WRITE
  - Operation: Sum
  - Weight Factor: Null
  - Collection Field: Duration
  - Aggregation Field: Drive Serial Number
  - Collection Interval: Month
- TAPE\_DRIVE\_TIME\_READ
  - Description: Tape Drive time in READ operation.
  - Events: TAPE\_READ
  - Operation: Sum
  - Weight Factor: Null
  - Collection Field: Duration
  - Aggregation Field: Drive Serial Number
  - Collection Interval: Lifetime
- TAPE\_DRIVE\_TIME\_READ\_DAY
  - Description: Tape Drive time in READ operation.
  - Events: TAPE\_READ
  - Operation: Sum
  - Weight Factor: Null
  - Collection Field: Duration
  - Aggregation Field: Drive Serial Number
  - Collection Interval: Day
- TAPE\_DRIVE\_TIME\_READ\_MONTH
  - Description: Tape Drive time in READ operation.
  - Events: TAPE\_READ
  - Operation: Sum
  - Weight Factor: Null
  - Collection Field: Duration
  - Aggregation Field: Drive Serial Number
  - Collection Interval: Month

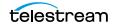

- TAPE\_DRIVE\_TIME\_WRITE
  - Description: Tape Drive time in WRITE operation.
  - Events: TAPE\_WRITE
  - Operation: Sum
  - Weight Factor: Null
  - Collection Field: Duration
  - Aggregation Field: Drive Serial Number
  - Collection Interval: Lifetime
- TAPE\_DRIVE\_TIME\_WRITE\_DAY
  - Description: Tape Drive time in WRITE operation.
  - Events: TAPE\_WRITE
  - Operation: Sum
  - Weight Factor: Null
  - Collection Field: Duration
  - Aggregation Field: Drive Serial Number
  - Collection Interval: Day
- TAPE\_DRIVE\_TIME\_WRITE\_MONTH
  - Description: Tape Drive time in WRITE operation.
  - Events: TAPE\_WRITE
  - Operation: Sum
  - Weight Factor: Null
  - Collection Field: Duration
  - Aggregation Field: Drive Serial Number
  - Collection Interval: Month
- TAPE\_EXTERNALIZATION\_NUMBER
  - Description: Tape number of externalizations.
  - Events: TAPE\_EJECT
  - Operation: Count
  - Weight Factor: Null
  - Collection Field: Event ID
  - Aggregation Field: Tape Barcode
  - Collection Interval: Lifetime

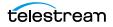

- TAPE\_LAST\_DISMOUNT
  - Description: Tape date of last DISMOUNT.
  - Events: TAPE\_DISMOUNT
  - Operation: Maximum
  - Weight Factor: Null
  - Collection Field: Event Time
  - Aggregation Field: Tape Barcode
  - Collection Interval: Lifetime
- TAPE\_LAST\_EVENT\_ID
  - Description: Tape the Analytics App Event ID of the last Tape or Drive operation.
  - Events: TAPE\_DISMOUNT, TAPE\_DISMOUNT\_ERR, TAPE\_MOUNT, TAPE\_MOUNT\_ERR, TAPE\_POSITION, TAPE\_POSITION\_ERR, TAPE\_READ, TAPE\_READ\_ERR, TAPE\_UNLOAD, TAPE\_UNLOAD\_ERR, TAPE\_WRITE, TAPE\_WRITE\_ERR
  - Operation: Maximum
  - Weight Factor: Null
  - Collection Field: Event ID
  - Aggregation Field: Tape Barcode
  - Collection Interval: Lifetime
- TAPE\_LAST\_MOUNT\_DATE
  - Description: Tape date of last MOUNT.
  - Events: TAPE\_MOUNT
  - Operation: Maximum
  - Weight Factor: Null
  - Collection Field: Event Time
  - Aggregation Field: Tape Barcode
  - Collection Interval: Lifetime
- TAPE\_LAST\_READ
  - Description: Tape date of last READ.
  - Events: TAPE\_READ
  - Operation: Maximum
  - Weight Factor: Null
  - Collection Field: Event Time
  - Aggregation Field: Tape Barcode
  - Collection Interval: Lifetime

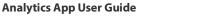

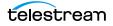

- TAPE\_LAST\_WRITE
  - Description: Tape date of last WRITE.
  - Events: TAPE\_WRITE
  - Operation: Maximum
  - Weight Factor: Null
  - Collection Field: Event Time
  - Aggregation Field: Tape Barcode
  - Collection Interval: Lifetime
- TAPE\_LIBRARY\_NUMBER\_DISMOUNT\_ABORTED
  - Description: Tape Library total number of ABORTED DISMOUNT operations.
  - Events: TAPE\_DISMOUNT\_ERR
  - Operation: Count
  - Weight Factor: Null
  - Collection Field: Event ID
  - Aggregation Field: Library Serial Number
  - Collection Interval: Lifetime
- TAPE\_LIBRARY\_NUMBER\_DISMOUNT\_ABORTED\_DAY
  - Description: Tape Library total number of ABORTED DISMOUNT operations.
  - Events: TAPE\_DISMOUNT\_ERR
  - Operation: Count
  - Weight Factor: Null
  - Collection Field: Event ID
  - Aggregation Field: Library Serial Number
  - Collection Interval: Day
- TAPE\_LIBRARY\_NUMBER\_DISMOUNT\_ABORTED\_MONTH
  - Description: Tape Library total number of ABORTED DISMOUNT operations.
  - Events: TAPE\_DISMOUNT\_ERR
  - Operation: Count
  - Weight Factor: Null
  - Collection Field: Event ID
  - Aggregation Field: Library Serial Number
  - Collection Interval: Month

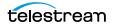

- TAPE\_LIBRARY\_NUMBER\_MOUNT
  - Description: Tape Library total number of MOUNT operations.
  - Events: TAPE\_MOUNT
  - Operation: Count
  - Weight Factor: Null
  - Collection Field: Event ID
  - Aggregation Field: Library Serial Number
  - Collection Interval: Lifetime
- TAPE\_LIBRARY\_NUMBER\_MOUNT\_ABORTED
  - Description: Tape Library total number of ABORTED MOUNT operations.
  - Events: TAPE\_MOUNT\_ERR
  - Operation: Count
  - Weight Factor: Null
  - Collection Field: Event ID
  - Aggregation Field: Library Serial Number
  - Collection Interval: Lifetime
- TAPE\_LIBRARY\_NUMBER\_MOUNT\_ABORTED\_DAY
  - Description: Tape Library total number of ABORTED MOUNT operations.
  - Events: TAPE\_MOUNT\_ERR
  - Operation: Count
  - Weight Factor: Null
  - Collection Field: Event ID
  - Aggregation Field: Library Serial Number
  - Collection Interval: Day
- TAPE\_LIBRARY\_NUMBER\_MOUNT\_ABORTED\_MONTH
  - Description: Tape Library total number of ABORTED MOUNT operations.
  - Events: TAPE\_MOUNT\_ERR
  - Operation: Count
  - Weight Factor: Null
  - Collection Field: Event ID
  - Aggregation Field: Library Serial Number
  - Collection Interval: Month

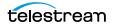

- TAPE\_LIBRARY\_NUMBER\_MOUNT\_DAY
  - Description: Tape Library total number of MOUNT operations.
  - Events: TAPE\_MOUNT
  - Operation: Count
  - Weight Factor: Null
  - Collection Field: Event ID
  - Aggregation Field: Library Serial Number
  - Collection Interval: Day
- TAPE\_LIBRARY\_NUMBER\_MOUNT\_MONTH
  - Description: Tape Library total number of MOUNT operations.
  - Events: TAPE\_MOUNT
  - Operation: Count
  - Weight Factor: Null
  - Collection Field: Event ID
  - Aggregation Field: Library Serial Number
  - Collection Interval: Month
- TAPE\_LIBRARY\_NUMBER\_READ
  - Description: Tape Library total number of READ operations.
  - Events: TAPE\_READ, TAPE\_READ\_ERR
  - Operation: Count
  - Weight Factor: Null
  - Collection Field: Event ID
  - Aggregation Field: Library Serial Number
  - Collection Interval: Lifetime
- TAPE\_LIBRARY\_NUMBER\_READ\_DAY
  - Description: Tape Library total number of READ operations.
  - Events: TAPE\_READ, TAPE\_READ\_ERR
  - Operation: Count
  - Weight Factor: Null
  - Collection Field: Event ID
  - Aggregation Field: Library Serial Number
  - Collection Interval: Day

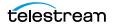

- TAPE\_LIBRARY\_NUMBER\_READ\_MONTH
  - Description: Tape Library total number of READ operations.
  - Events: TAPE\_READ, TAPE\_READ\_ERR
  - Operation: Count
  - Weight Factor: Null
  - Collection Field: Event ID
  - Aggregation Field: Library Serial Number
  - Collection Interval: Month
- TAPE\_LIBRARY\_NUMBER\_WRITE
  - Description: Tape Library total number of WRITE operations.
  - Events: TAPE\_WRITE, TAPE\_WRITE\_ERR
  - Operation: Count
  - Weight Factor: Null
  - Collection Field: Event ID
  - Aggregation Field: Library Serial Number
  - Collection Interval: Lifetime
- TAPE\_LIBRARY\_NUMBER\_WRITE\_DAY
  - Description: Tape Library total number of WRITE operations.
  - Events: TAPE\_WRITE, TAPE\_WRITE\_ERR
  - Operation: Count
  - Weight Factor: Null
  - Collection Field: Event ID
  - Aggregation Field: Library Serial Number
  - Collection Interval: Day
- TAPE\_LIBRARY\_NUMBER\_WRITE\_MONTH
  - Description: Tape Library total number of WRITE operations.
  - Events: TAPE\_WRITE, TAPE\_WRITE\_ERR
  - Operation: Count
  - Weight Factor: Null
  - Collection Field: Event ID
  - Aggregation Field: Library Serial Number
  - Collection Interval: Month

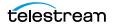

- TAPE\_LIBRARY\_READ
  - Description: Tape Library total amount of data READ operations.
  - Events: TAPE\_READ
  - Operation: Sum
  - Weight Factor: Null
  - Collection Field: Transfer Size
  - Aggregation Field: Library Serial Number
  - Collection Interval: Lifetime
- TAPE\_LIBRARY\_READ\_DAY
  - Description: Tape Library total amount of data READ operations.
  - Events: TAPE\_READ
  - Operation: Sum
  - Weight Factor: Null
  - Collection Field: Transfer Size
  - Aggregation Field: Library Serial Number
  - Collection Interval: Day
- TAPE\_LIBRARY\_READ\_MONTH
  - Description: Tape Library total amount of data READ operations.
  - Events: TAPE\_READ
  - Operation: Sum
  - Weight Factor: Null
  - Collection Field: Transfer Size
  - Aggregation Field: Library Serial Number
  - Collection Interval: Month
- TAPE\_LIBRARY\_WRITE
  - Description: Tape Library total amount of data WRITE operations.
  - Events: TAPE\_WRITE
  - Operation: Sum
  - Weight Factor: Null
  - Collection Field: Transfer Size
  - Aggregation Field: Library Serial Number
  - Collection Interval: Lifetime

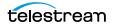

- TAPE\_LIBRARY\_WRITE\_DAY
  - Description: Tape Library total amount of data WRITE operations.
  - Events: TAPE\_WRITE
  - Operation: Sum
  - Weight Factor: Null
  - Collection Field: Transfer Size
  - Aggregation Field: Library Serial Number
  - Collection Interval: Day
- TAPE\_LIBRARY\_WRITE\_MONTH
  - Description: Tape Library total amount of data WRITE operations.
  - Events: TAPE\_WRITE
  - Operation: Sum
  - Weight Factor: Null
  - Collection Field: Transfer Size
  - Aggregation Field: Library Serial Number
  - Collection Interval: Month
- TAPE\_MOUNT\_DISMOUNT\_NUMBER
  - Description: Tape number of MOUNT and DISMOUNT operations (together).
  - Events: TAPE\_DISMOUNT, TAPE\_MOUNT
  - Operation: Count
  - Weight Factor: Null
  - Collection Field: Event ID
  - Aggregation Field: Tape Barcode
  - Collection Interval: Lifetime
- TAPE\_MOUNT\_NUMBER
  - Description: Tape number of MOUNT operations.
  - Events: TAPE\_MOUNT
  - Operation: Count
  - Weight Factor: Null
  - Collection Field: Event ID
  - Aggregation Field: Tape Barcode
  - Collection Interval: Lifetime

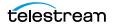

- TAPE\_READ\_WRITE\_ABORTED\_NUMBER
  - Description: Tape number of aborted READ and WRITE operations (together).
  - Events: TAPE\_READ\_ERR, TAPE\_WRITE\_ERR
  - Operation: Count
  - Weight Factor: Null
  - Collection Field: Event ID
  - Aggregation Field: Tape Barcode
  - Collection Interval: Lifetime
- TAPE\_READ\_WRITE\_ABORTED\_NUMBER\_DAY
  - Description: Tape number of aborted READ and WRITE operations (together).
  - Events: TAPE\_READ\_ERR, TAPE\_WRITE\_ERR
  - Operation: Count
  - Weight Factor: Null
  - Collection Field: Event ID
  - Aggregation Field: Tape Barcode
  - Collection Interval: Day
- TAPE\_READ\_WRITE\_NUMBER
  - Description: Tape number of READ and WRITE operations.
  - Events: TAPE\_READ, TAPE\_WRITE
  - Operation: Count
  - Weight Factor: Null
  - Collection Field: Event ID
  - Aggregation Field: Tape Barcode
  - Collection Interval: Lifetime
- TAPE\_READ\_WRITE\_NUMBER\_DAY
  - Description: Tape number of READ and WRITE operations.
  - Events: TAPE\_READ, TAPE\_WRITE
  - Operation: Count
  - Weight Factor: Null
  - Collection Field: Event ID
  - Aggregation Field: Tape Barcode
  - Collection Interval: Day

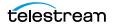

- TAPE\_REPACK\_NUMBER
  - Description: Tape number of REPACK, REUSE and REFORMAT operations (together).
  - Events: TAPE\_REPACK
  - Operation: Count
  - Weight Factor: Null
  - Collection Field: Event ID
  - Aggregation Field: Local TSCC Core System
  - Collection Interval: Lifetime
- TRANSCODE\_ABORTED\_NUMBER
  - Description: Transcoder number ABORTED TRANSCODE operations.
  - Events: TRANSCODE\_ERR
  - Operation: Count
  - Weight Factor: Null
  - Collection Field: Event ID
  - Aggregation Field: Transcoder Name or Analyzer Name
  - Collection Interval: Lifetime
- TRANSCODE\_ABORTED\_NUMBER\_DAY
  - Description: Transcoder number ABORTED TRANSCODE operations.
  - Events: TRANSCODE\_ERR
  - Operation: Count
  - Weight Factor: Null
  - Collection Field: Event ID
  - Aggregation Field: Transcoder Name or Analyzer Name
  - Collection Interval: Day
- TRANSCODE\_AVG\_DATA
  - Description: Transcoder average amount of data transcoded.
  - Events: TRANSCODE\_END
  - Operation: Weighted Average
  - Weight Factor: Duration
  - Collection Field: Transfer Size
  - Aggregation Field: Transcoder Name or Analyzer Name
  - Collection Interval: Lifetime

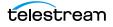

- TRANSCODE\_AVG\_DATA\_DAY
  - Description: Transcoder average amount of data transcoded.
  - Events: TRANSCODE\_END
  - Operation: Weighted Average
  - Weight Factor: Duration
  - Collection Field: Transfer Size
  - Aggregation Field: Transcoder Name or Analyzer Name
  - Collection Interval: Day
- TRANSCODE\_AVG\_THROUGHPUT
  - Description: Transcoder average transcoding throughput.
  - Events: TRANSCODE\_END
  - Operation: Average
  - Weight Factor: Null
  - Collection Field: Transfer Rate
  - Aggregation Field: Transcoder Name or Analyzer Name
  - Collection Interval: Lifetime
- TRANSCODE\_AVG\_THROUGHPUT\_DAY
  - Description: Transcoder average transcoding throughput.
  - Events: TRANSCODE\_END
  - Operation: Average
  - Weight Factor: Null
  - Collection Field: Transfer Rate
  - Aggregation Field: Transcoder Name or Analyzer Name
  - Collection Interval: Day
- TRANSCODE\_DATA
  - Description: Transcoder amount of data transcoded.
  - Events: TRANSCODE\_END
  - Operation: Sum
  - Weight Factor: Null
  - Collection Field: Transfer Size
  - Aggregation Field: Transcoder Name or Analyzer Name
  - Collection Interval: Lifetime

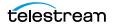

- TRANSCODE\_DATA\_DAY
  - Description: Transcoder amount of data transcoded.
  - Events: TRANSCODE\_END
  - Operation: Sum
  - Weight Factor: Null
  - Collection Field: Transfer Size
  - Aggregation Field: Transcoder Name or Analyzer Name
  - Collection Interval: Day
- TRANSCODE\_DATA\_MONTH
  - Description: Transcoder amount of data transcoded.
  - Events: TRANSCODE\_END
  - Operation: Sum
  - Weight Factor: Null
  - Collection Field: Transfer Size
  - Aggregation Field: Transcoder Name or Analyzer Name
  - Collection Interval: Month
- TRANSCODE\_MAX\_THROUGHPUT
  - Description: Transcoder maximum transcoding throughput.
  - Events: TRANSCODE\_END
  - Operation: Maximum
  - Weight Factor: Null
  - Collection Field: Transfer Rate
  - Aggregation Field: Transcoder Name or Analyzer Name
  - Collection Interval: Lifetime
- TRANSCODE\_MAX\_THROUGHPUT\_DAY
  - Description: Transcoder maximum transcoding throughput.
  - Events: TRANSCODE\_END
  - Operation: Maximum
  - Weight Factor: Null
  - Collection Field: Transfer Rate
  - Aggregation Field: Transcoder Name or Analyzer Name
  - Collection Interval: Day

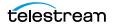

- TRANSCODE\_MIN\_THROUGHPUT
  - Description: Transcoder minimum transcoding throughput.
  - Events: TRANSCODE\_END
  - Operation: Minimum
  - Weight Factor: Null
  - Collection Field: Transfer Rate
  - Aggregation Field: Transcoder Name or Analyzer Name
  - Collection Interval: Lifetime
- TRANSCODE\_MIN\_THROUGHPUT\_DAY
  - Description: Transcoder minimum transcoding throughput.
  - Events: TRANSCODE\_END
  - Operation: Minimum
  - Weight Factor: Null
  - Collection Field: Transfer Rate
  - Aggregation Field: Transcoder Name or Analyzer Name
  - Collection Interval: Day
- TRANSCODE\_NUMBER
  - Description: Transcoder number of TRANSCODE operations.
  - Events: TRANSCODE\_END
  - Operation: Count
  - Weight Factor: Null
  - Collection Field: Event ID
  - Aggregation Field: Transcoder Name or Analyzer Name
  - Collection Interval: Lifetime
- TRANSCODE\_NUMBER\_DAY
  - Description: Transcoder number of TRANSCODE operations.
  - Events: TRANSCODE\_END
  - Operation: Count
  - Weight Factor: Null
  - Collection Field: Event ID
  - Aggregation Field: Transcoder Name or Analyzer Name
  - Collection Interval: Day

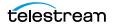

- TRANSCODE\_NUMBER\_MONTH
  - Description: Transcoder number of TRANSCODE operations.
  - Events: TRANSCODE\_END
  - Operation: Count
  - Weight Factor: Null
  - Collection Field: Event ID
  - Aggregation Field: Transcoder Name or Analyzer Name
  - Collection Interval: Month
- TRANSCODE\_TIME
  - Description: Transcoder time in TRANSCODE operation.
  - Events: TRANSCODE\_END
  - Operation: Sum
  - Weight Factor: Null
  - Collection Field: Duration
  - Aggregation Field: Transcoder Name or Analyzer Name
  - Collection Interval: Lifetime
- TRANSCODE\_TIME\_DAY
  - Description: Transcoder time in TRANSCODE operation.
  - Events: TRANSCODE\_END
  - Operation: Sum
  - Weight Factor: Null
  - Collection Field: Duration
  - Aggregation Field: Transcoder Name or Analyzer Name
  - Collection Interval: Day
- TRANSCODE\_TIME\_MONTH
  - Description: Transcoder time in TRANSCODE operation.
  - Events: TRANSCODE\_END
  - Operation: Sum
  - Weight Factor: Null
  - Collection Field: Duration
  - Aggregation Field: Transcoder Name or Analyzer Name
  - Collection Interval: Month

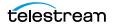

## Default Configuration Parameters

The default the Analytics App configuration parameters are as follows:

| Parameter                                                       | Default   | Values                 |
|-----------------------------------------------------------------|-----------|------------------------|
| DIVA: Enable/Disable Analytics App Data Collection              | Enabled   | Enabled or<br>Disabled |
| DIVA: Size Triggering Event Queue DB Flush (number of events)   | 100       | Integer                |
| DIVA: Time Delay Triggering Event Queue DB Flush<br>(seconds)   | 15        | Integer                |
| Conf Utility GUI: Enable/Disable Analytics App<br>Configuration | Enabled   | Enabled or<br>Disabled |
| DB: Maximum possible history of Events in Months                | 12        | Integer                |
| DB: Maximum possible number of Metrics                          | 1,000,000 | Integer                |

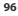

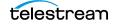